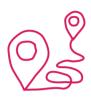

## Preparing For a Future Microservices Journey

Susanne Kaiser Independent Tech Consultant @suksr

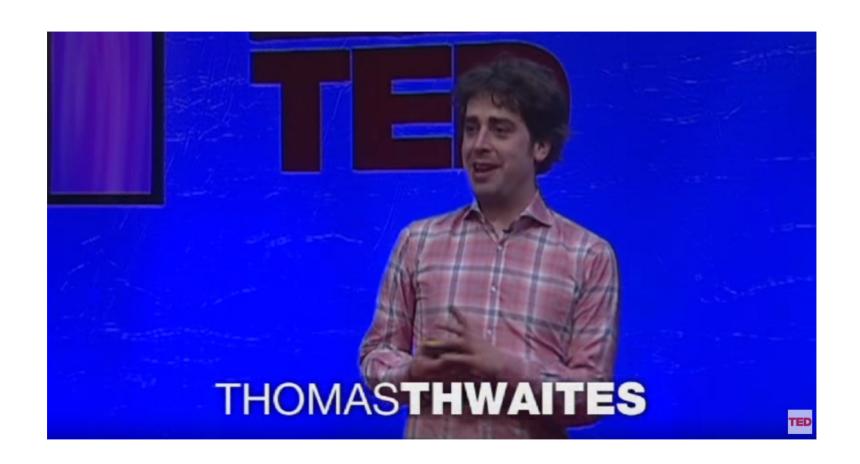

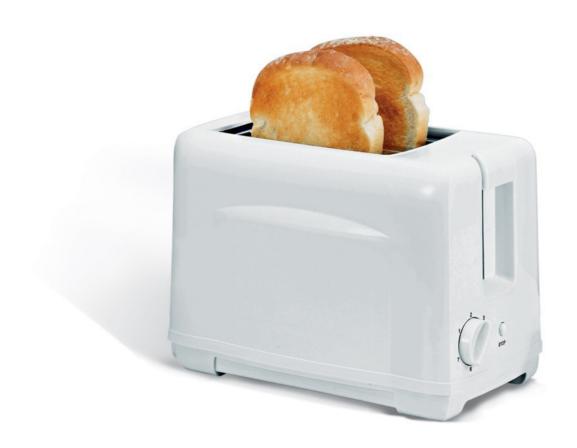

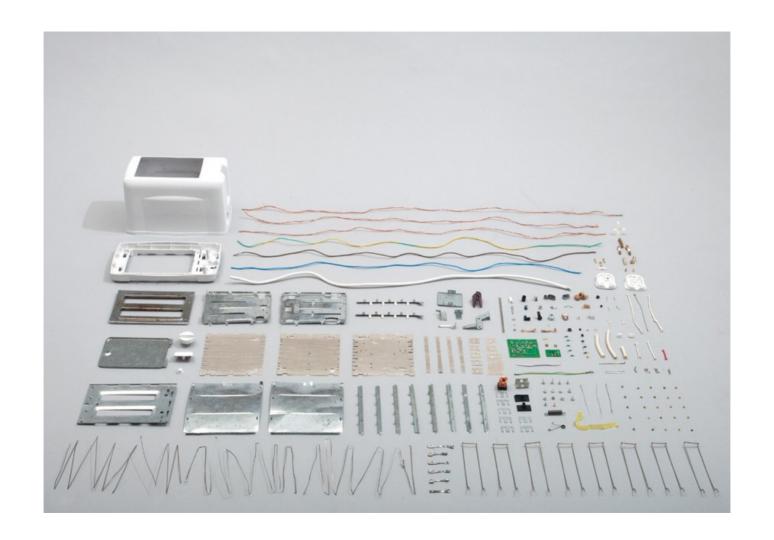

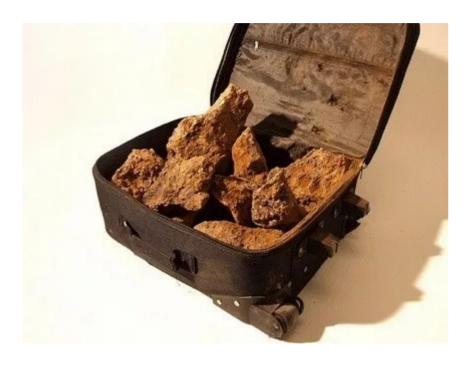

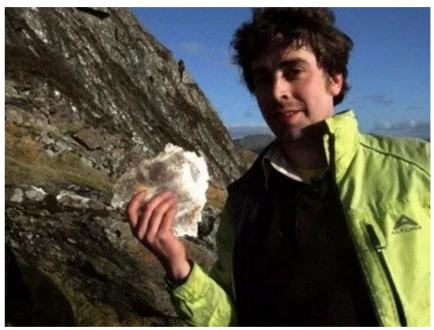

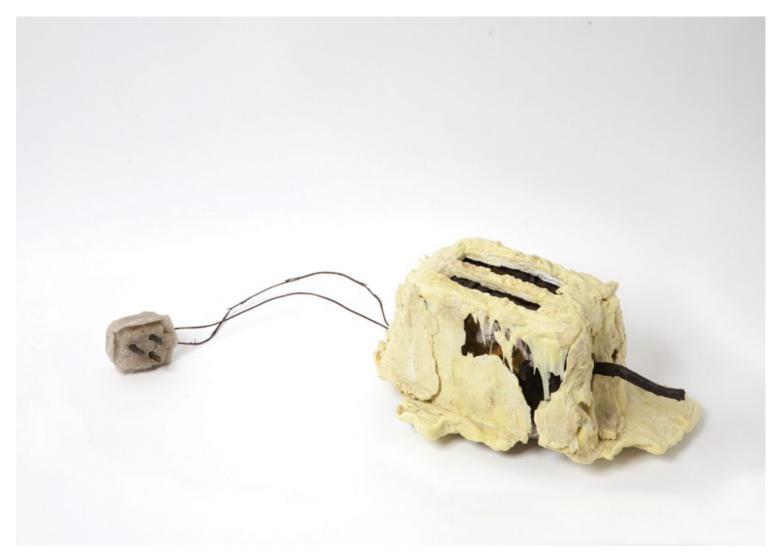

Source: http://www.thomasthwaites.com

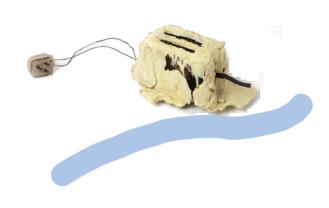

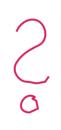

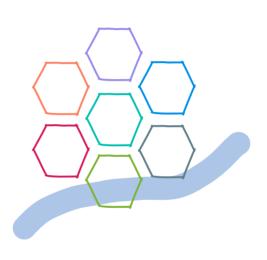

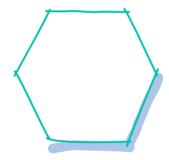

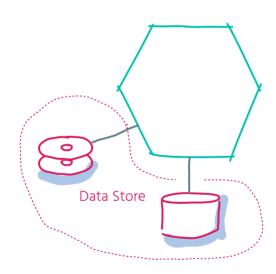

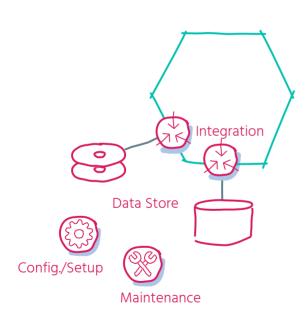

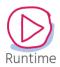

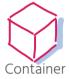

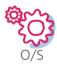

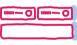

Virtualization

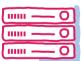

Hardware

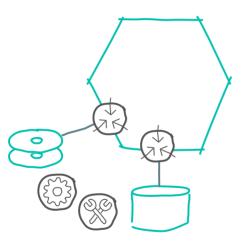

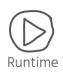

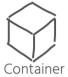

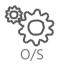

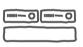

Virtualization

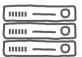

Hardware

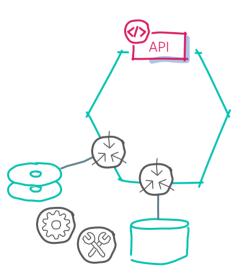

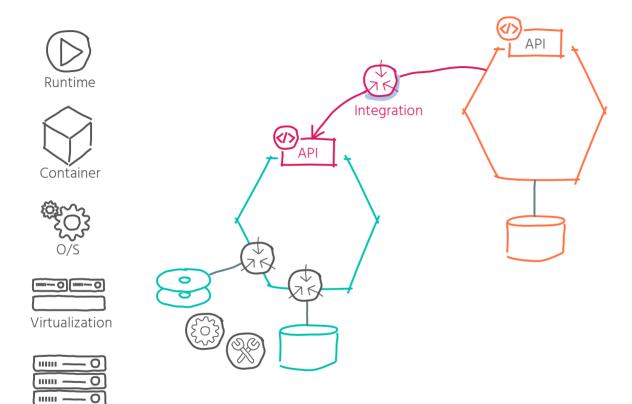

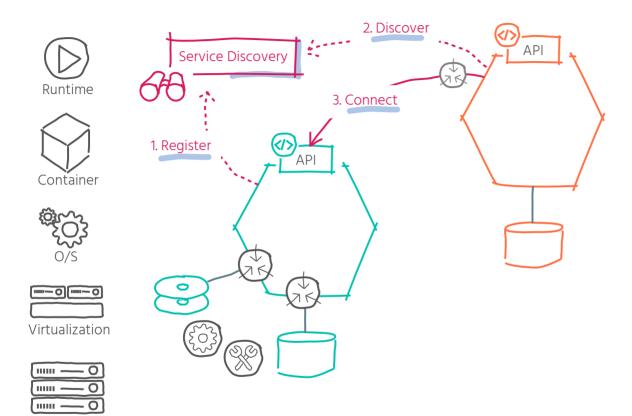

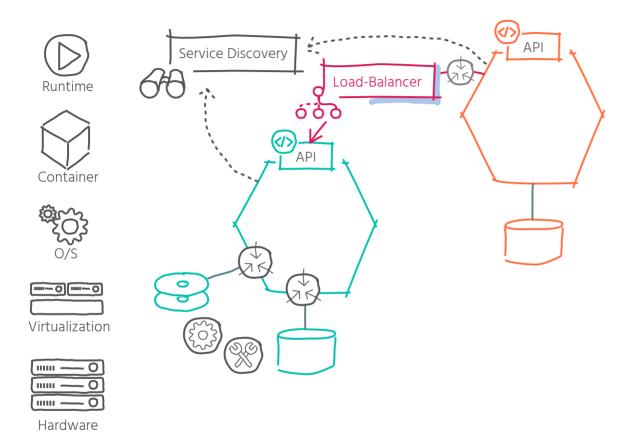

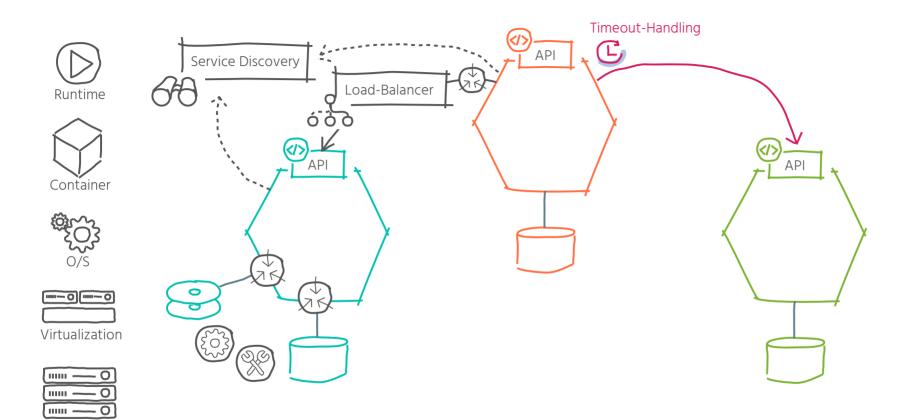

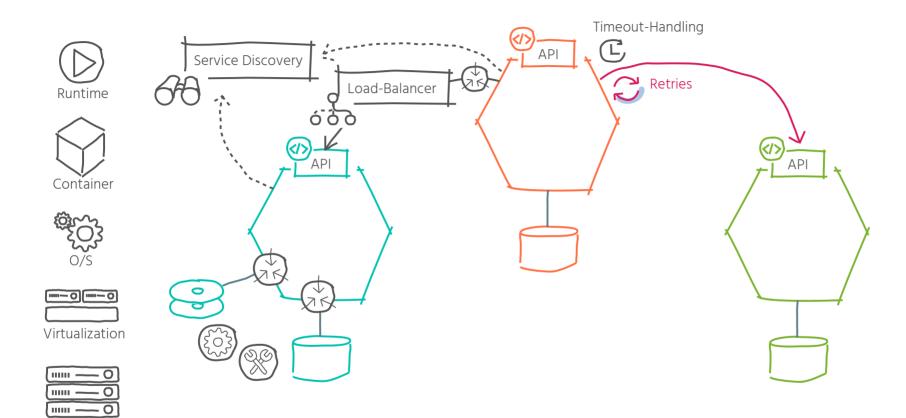

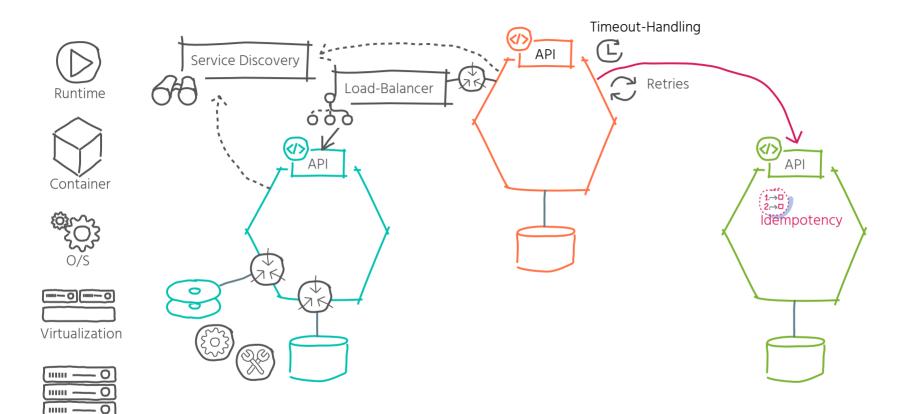

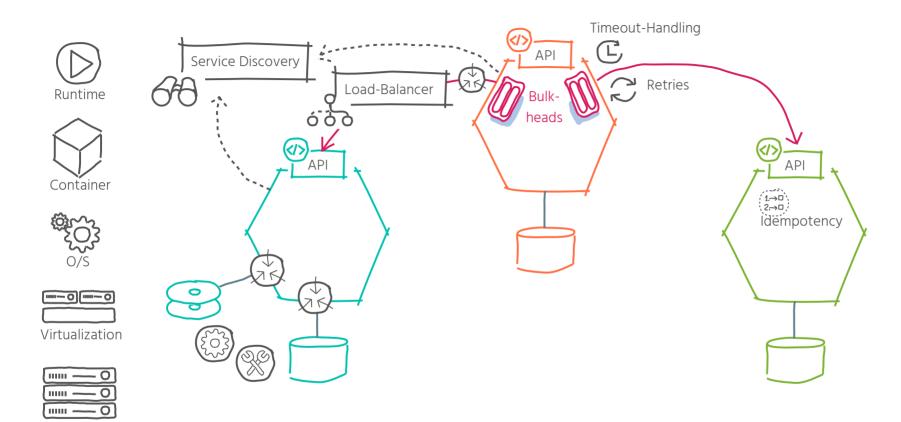

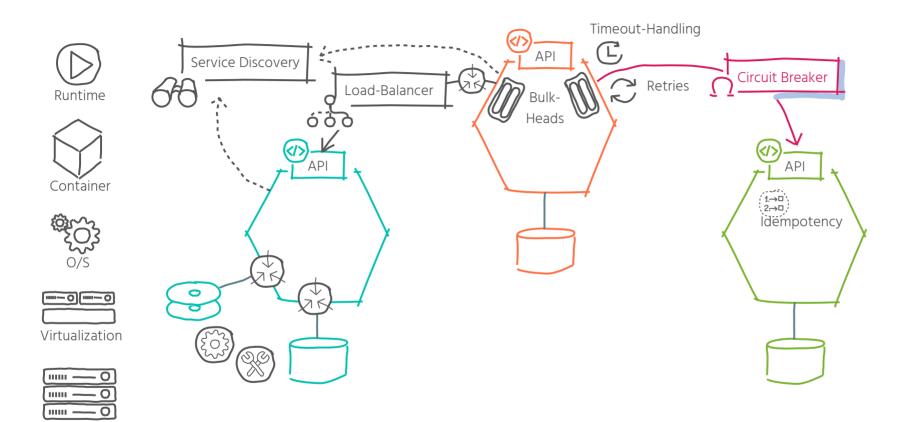

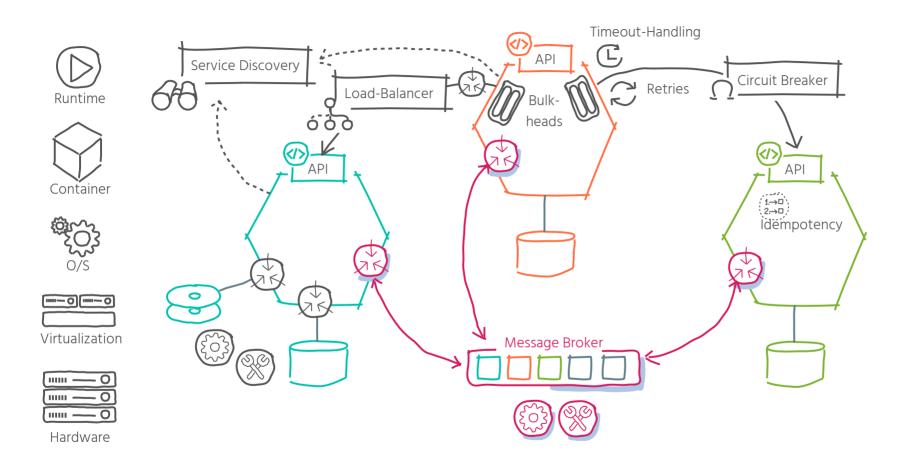

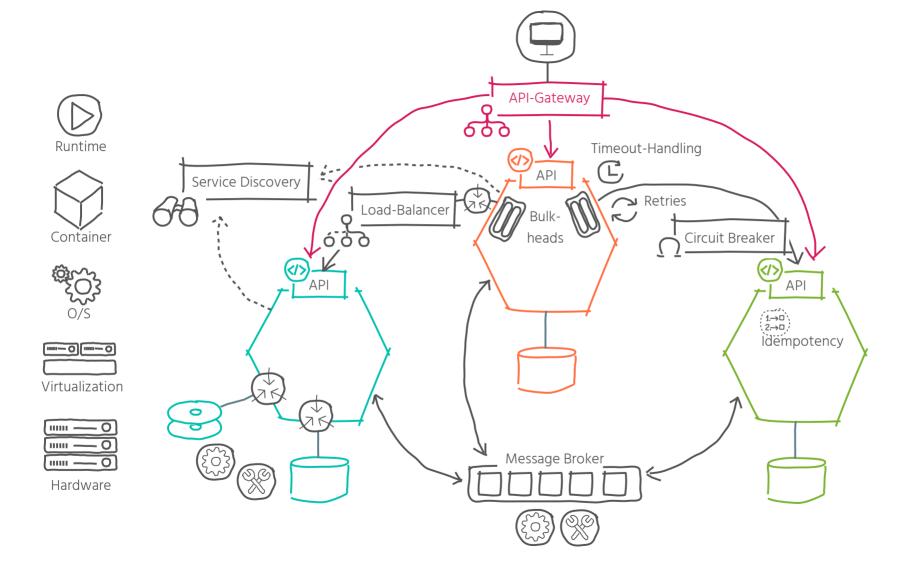

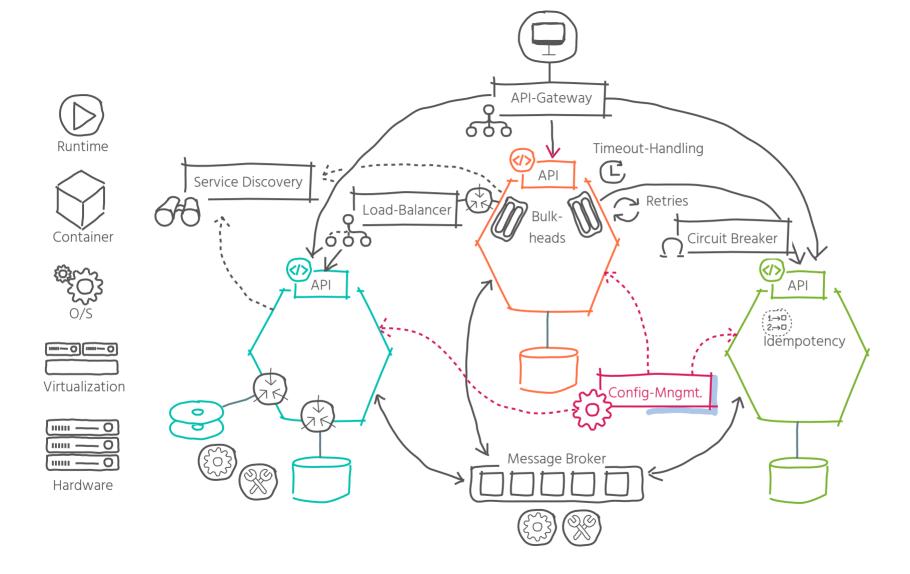

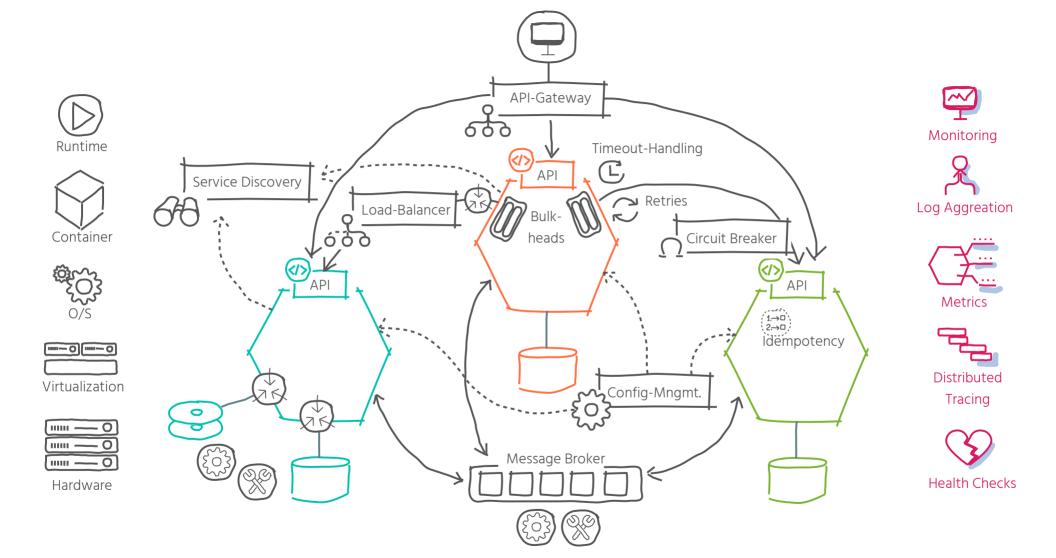

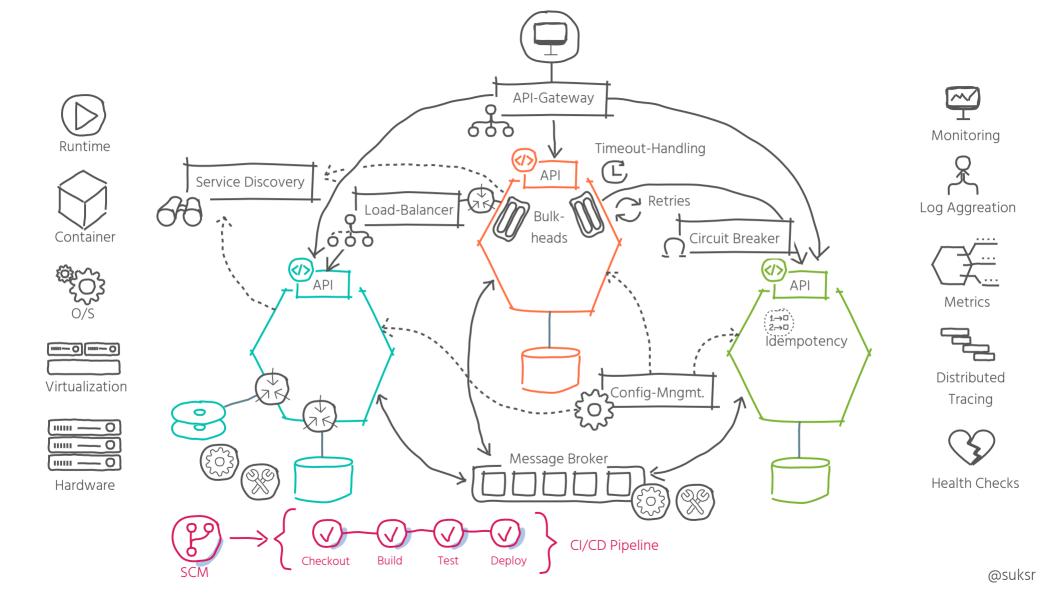

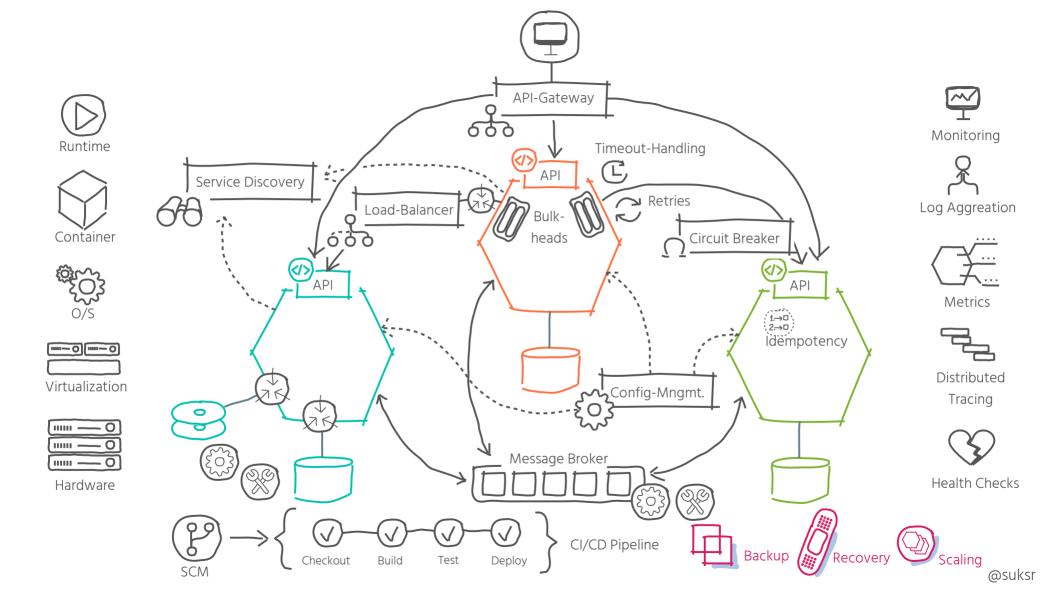

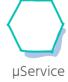

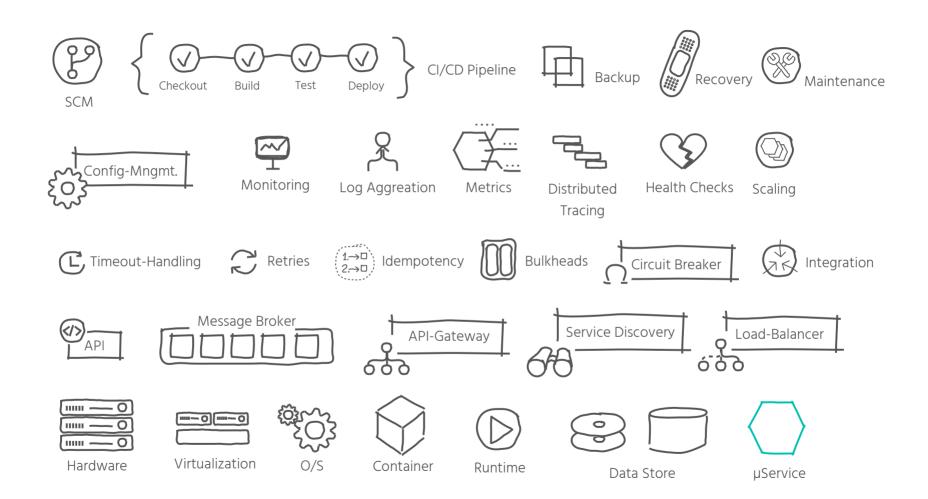

## Complexities

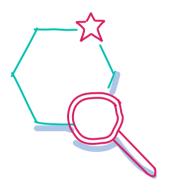

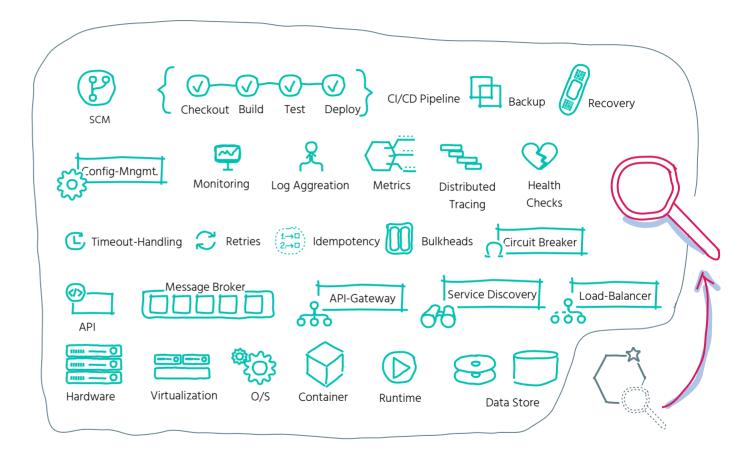

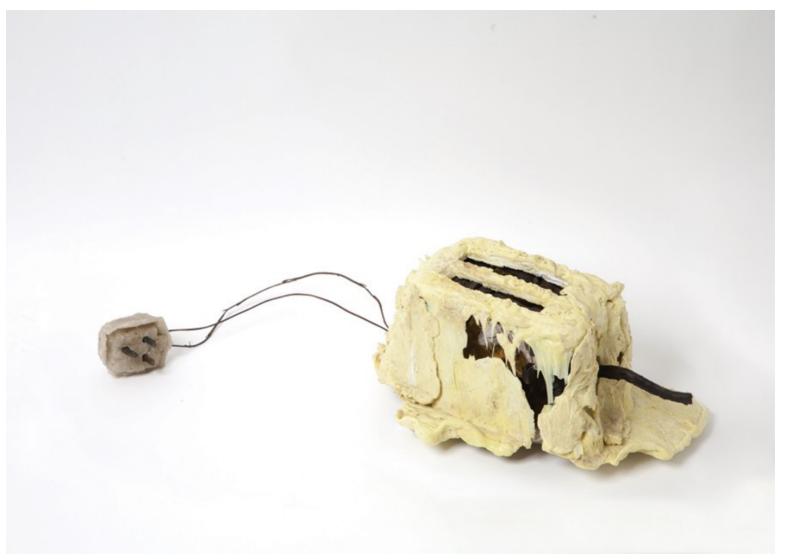

Source: http://www.thomasthwaites.com

## How can a small team handle infrastructure complexities and deliver user & business value?

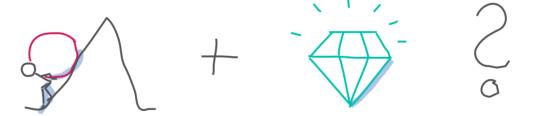

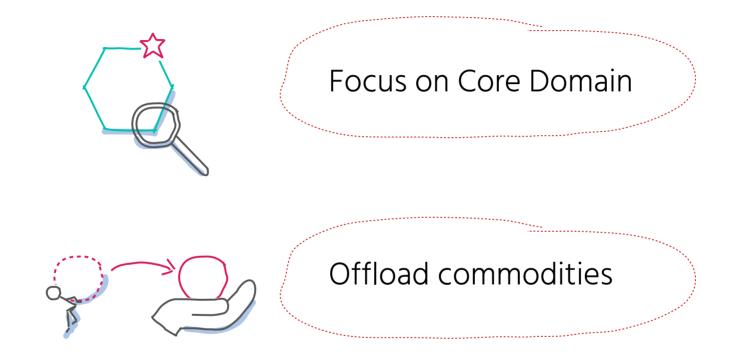

Build in-house

Core Domain Focus

User Needs

User Value

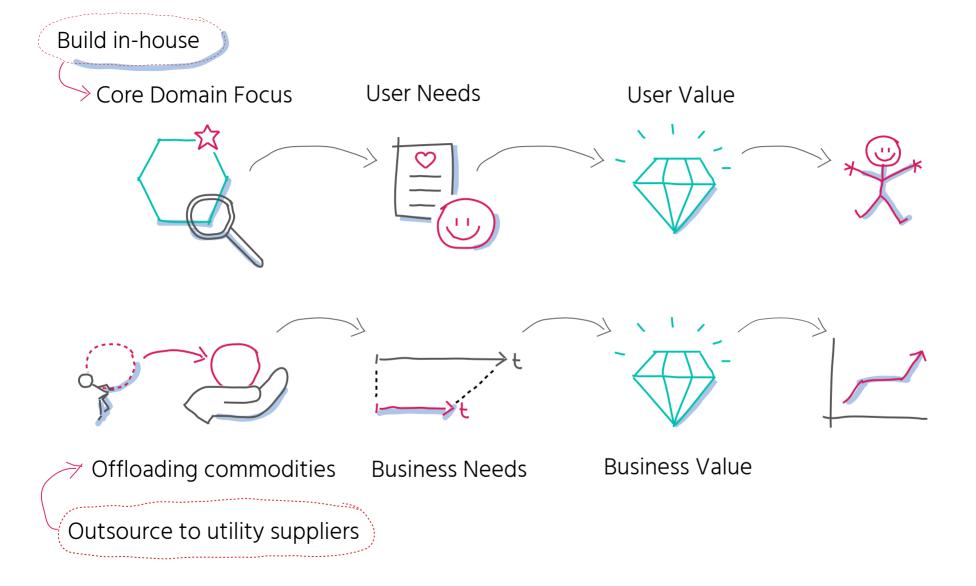

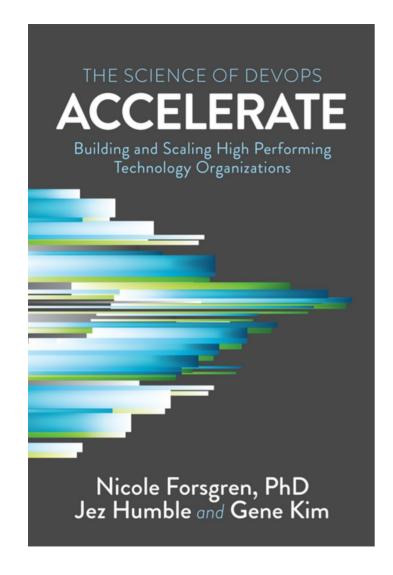

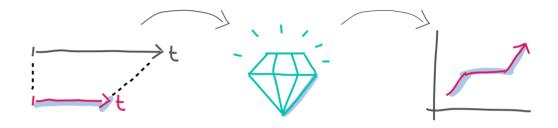

Software Delivery Performance Productivity Profitability Market Share

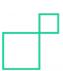

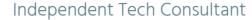

@suksr

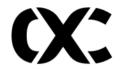

Co-Organizer @microXchg, Berlin

EX-CTO
at Just Software
@JustSocialApps

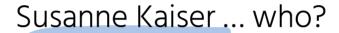

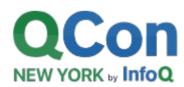

Program committee & track host

QCon, New York

@qconnewyork

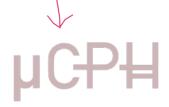

Program committee
MicroCPH, Copenhagen
@MicroCPH

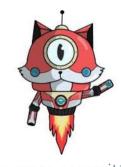

Program committee
ServerlessDays, Hamburg
@ServerlessHAM

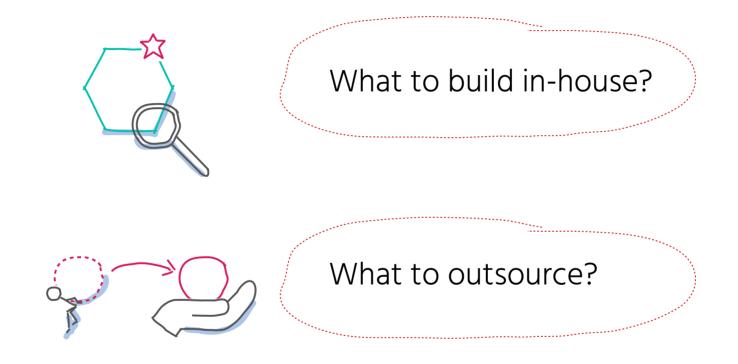

By Simon Wardley

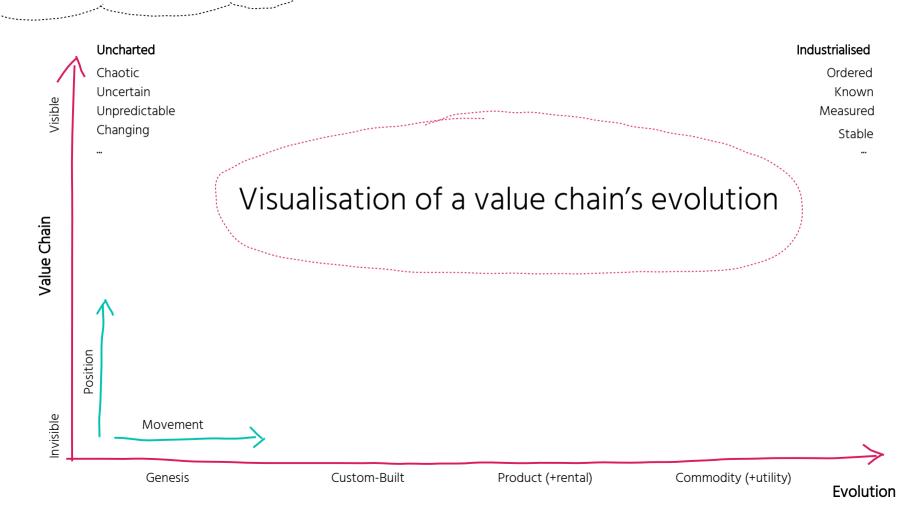

Value Chain

Visible

Value Chain

Invisible

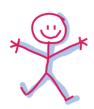

Who are your users?

Value Chain

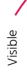

Value Chain

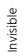

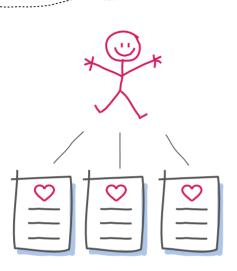

Who are your users?

What are your users' needs?

Value Chain

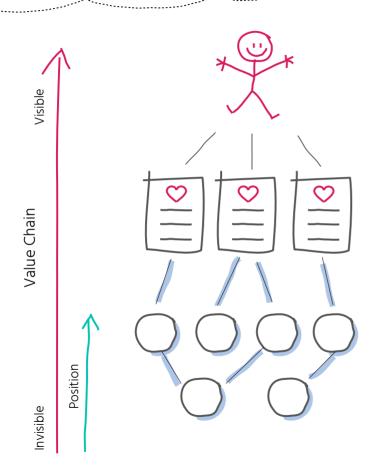

Who are your users?

What are your users' needs?

What are the components/activities to fulfill your users' needs incl. dependencies?

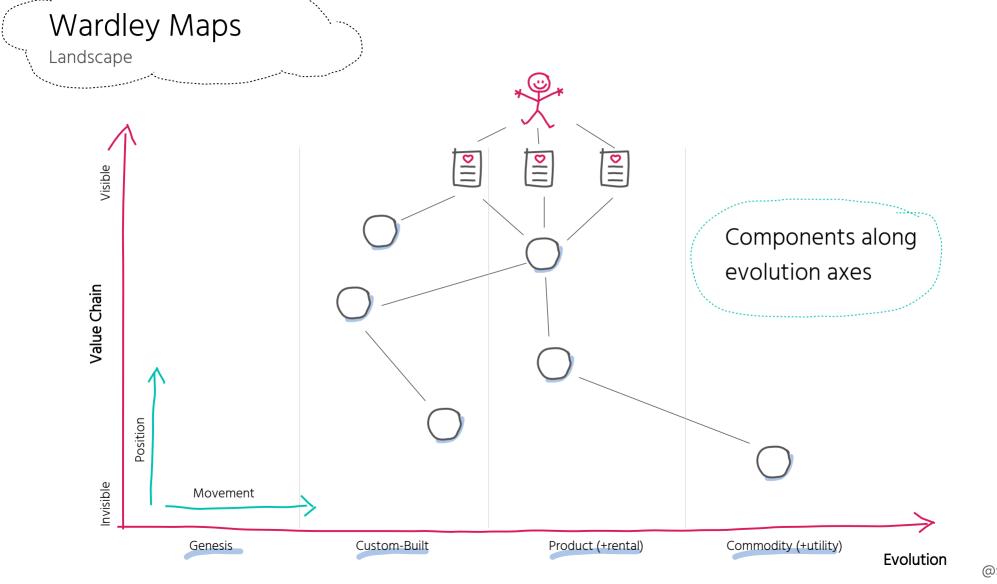

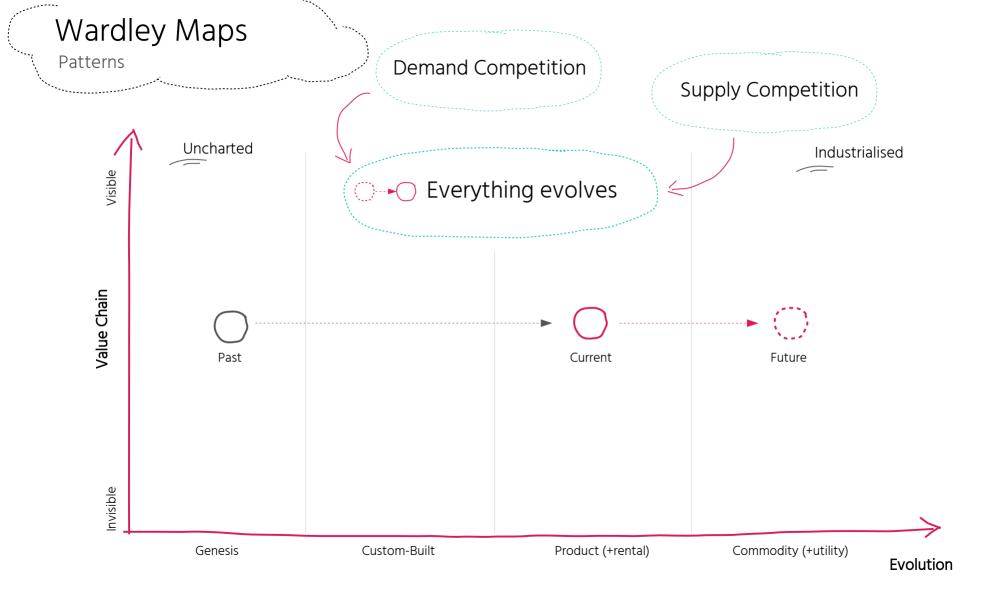

Patterns

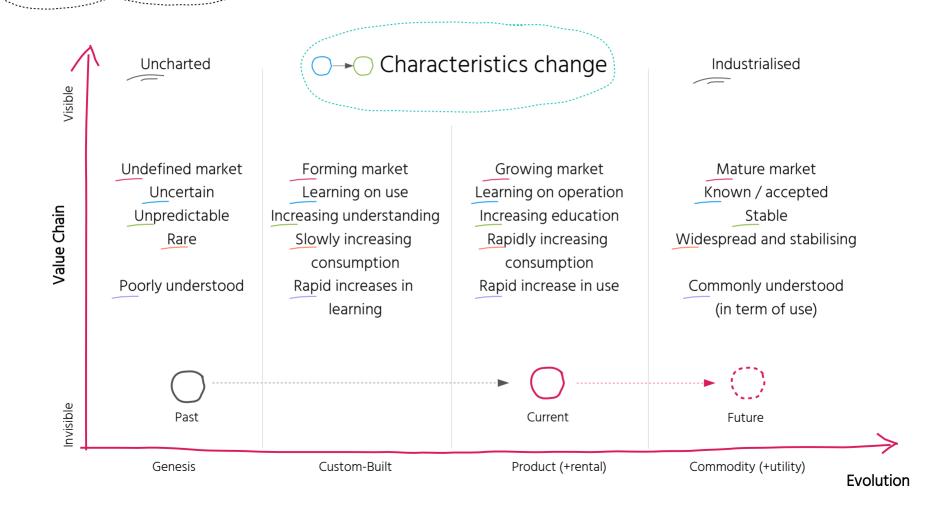

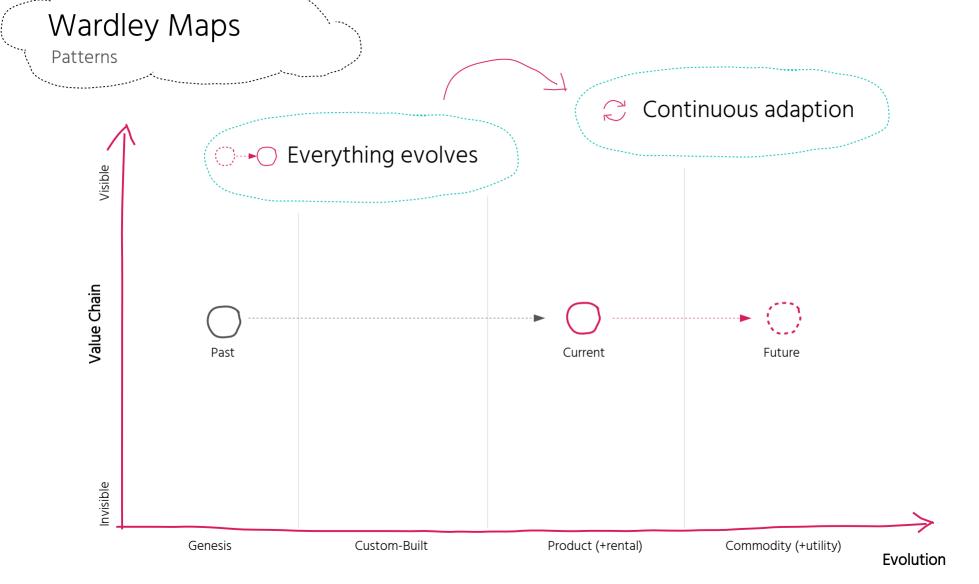

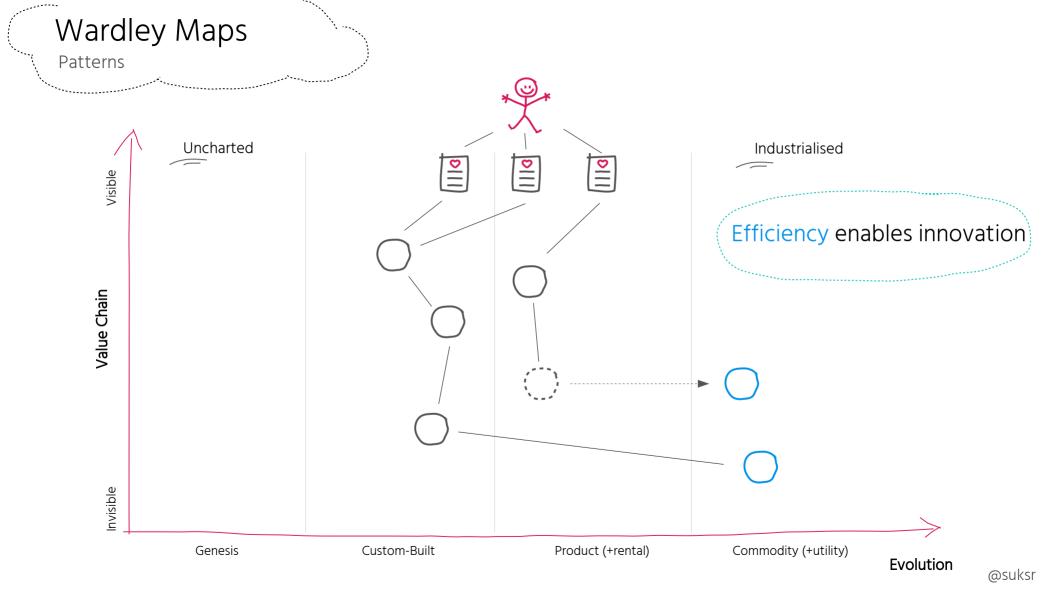

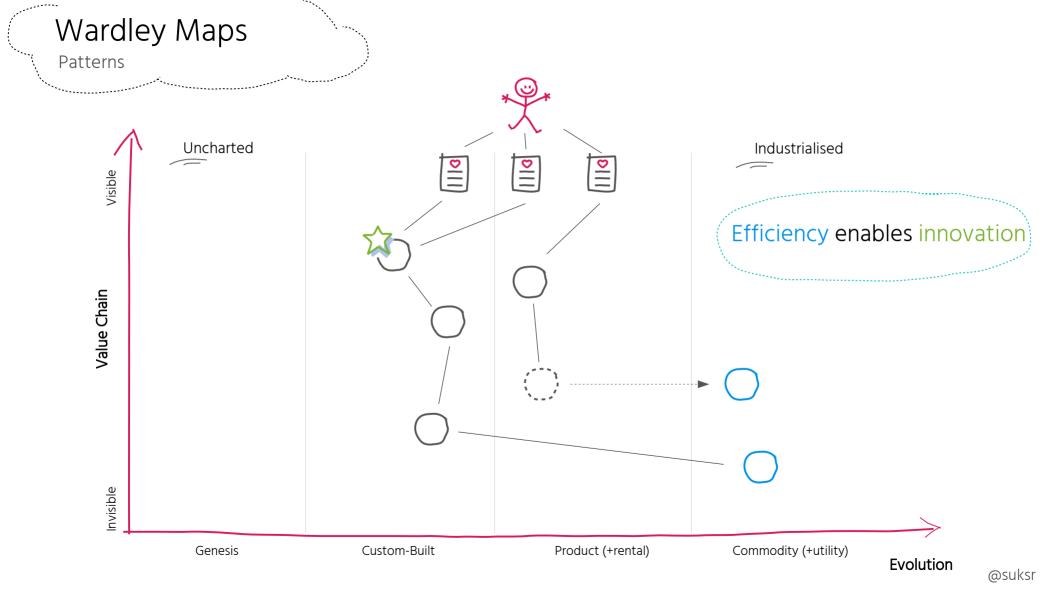

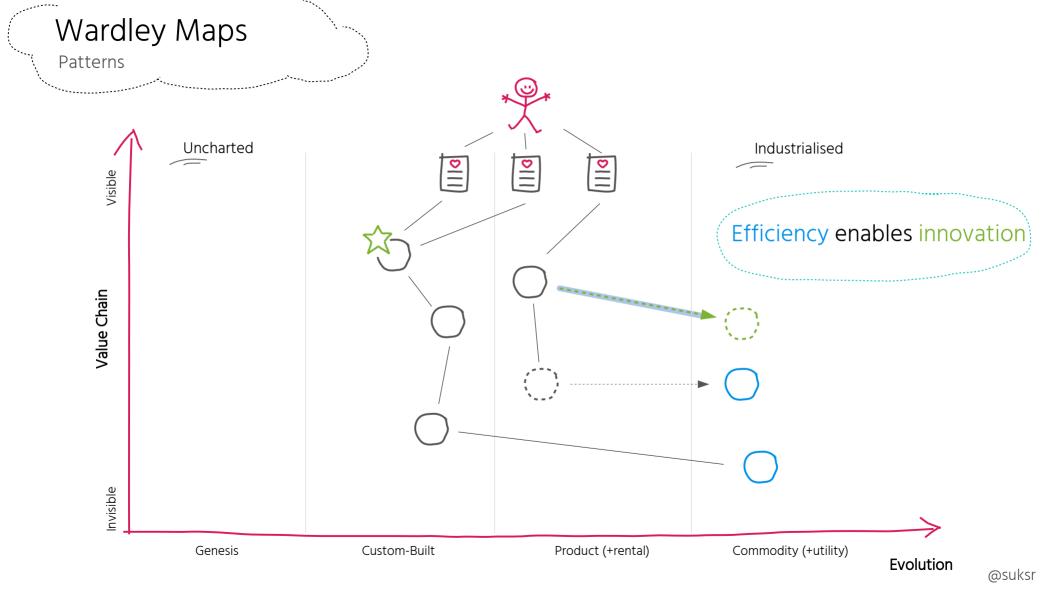

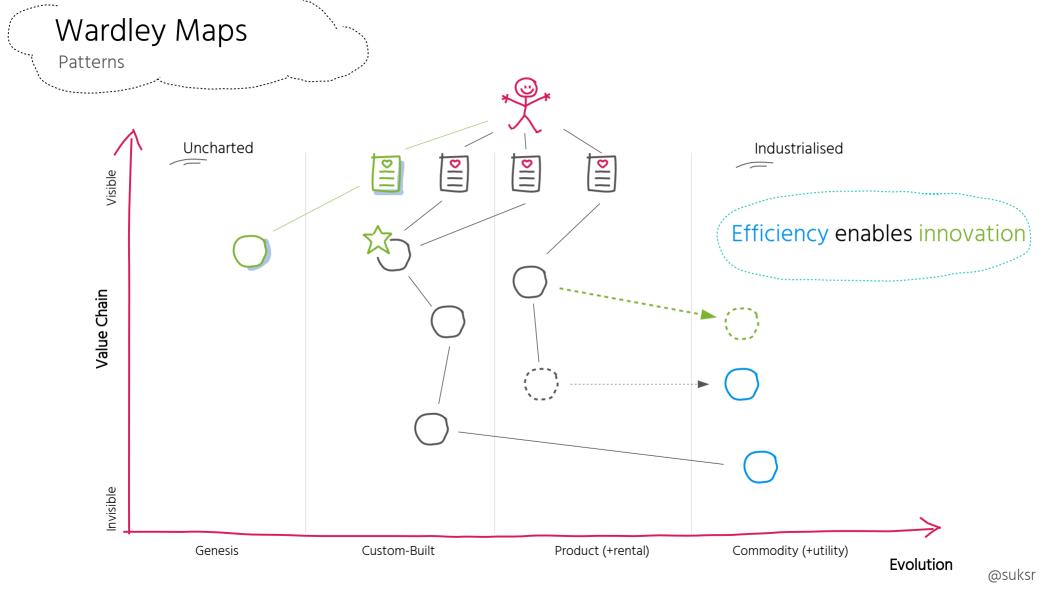

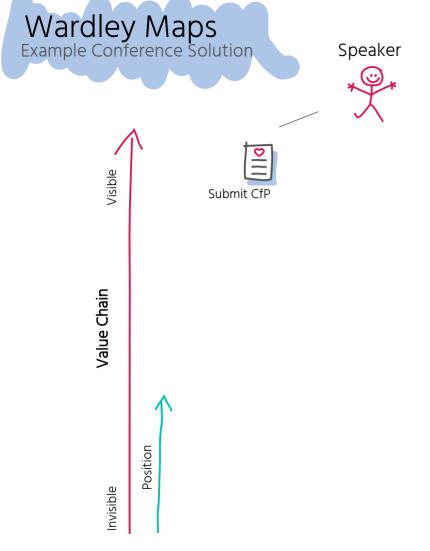

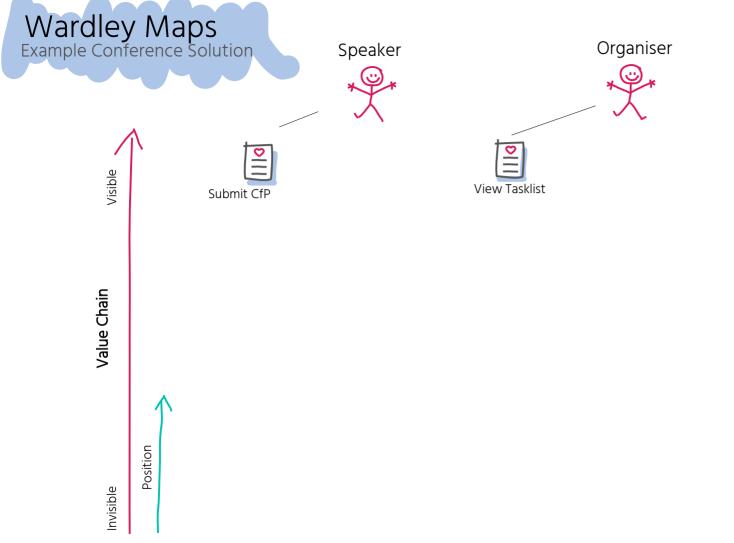

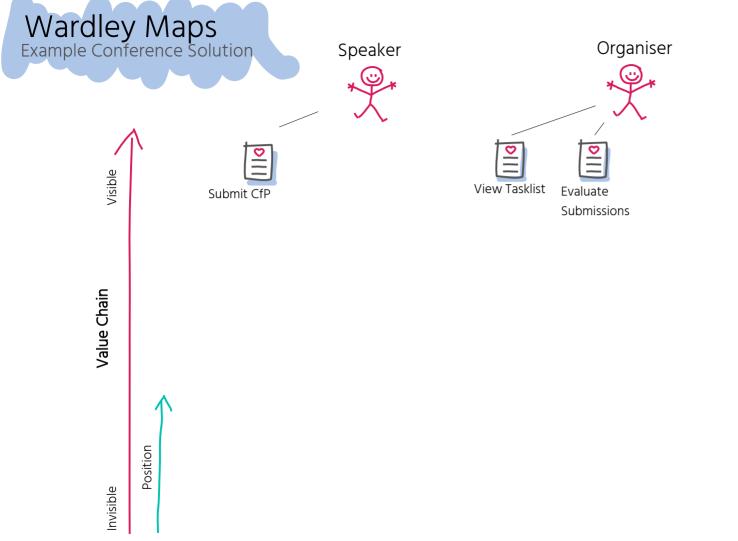

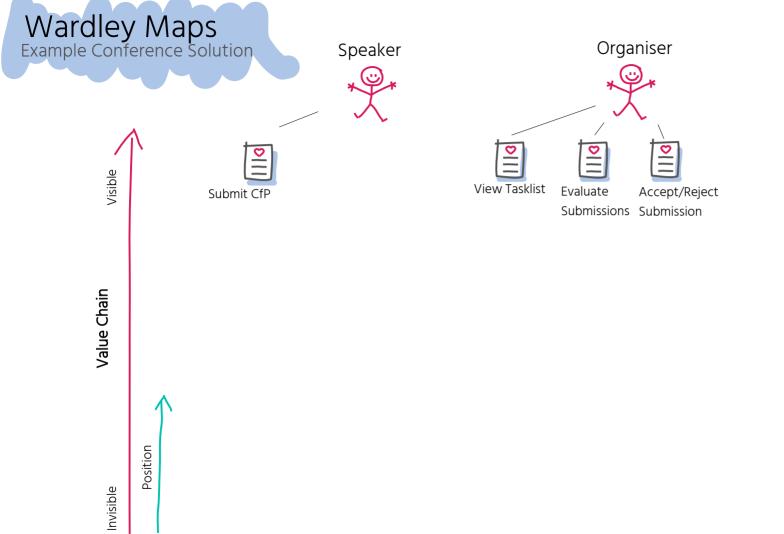

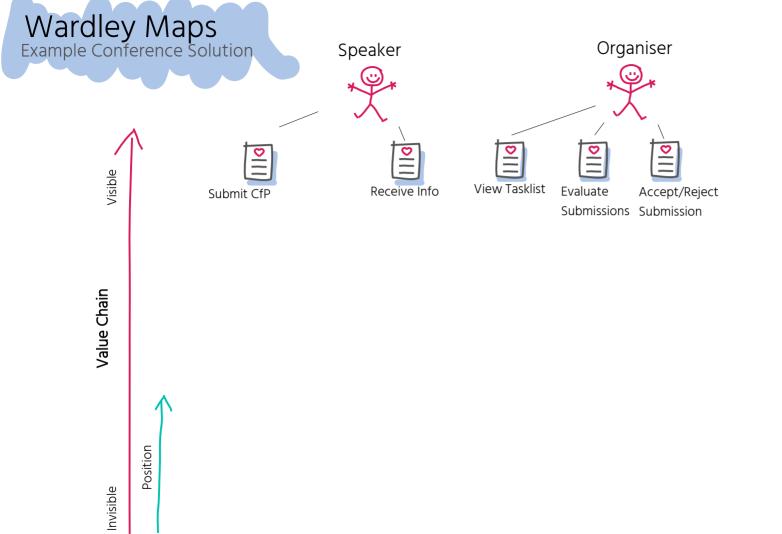

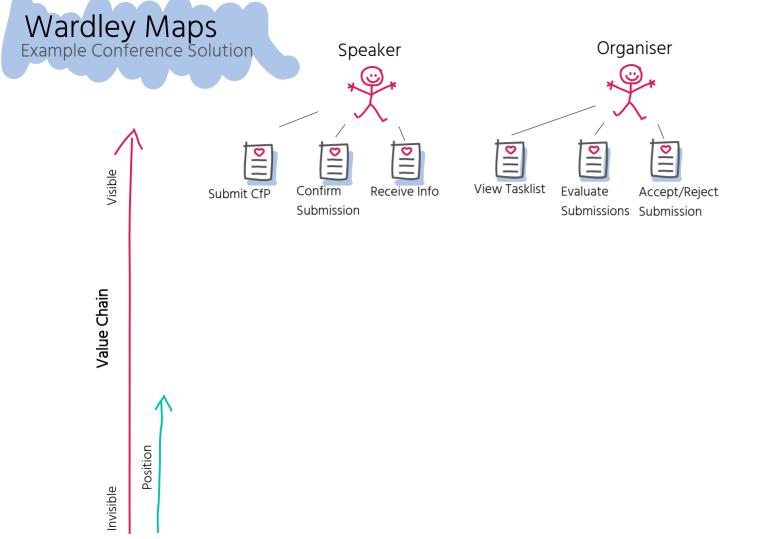

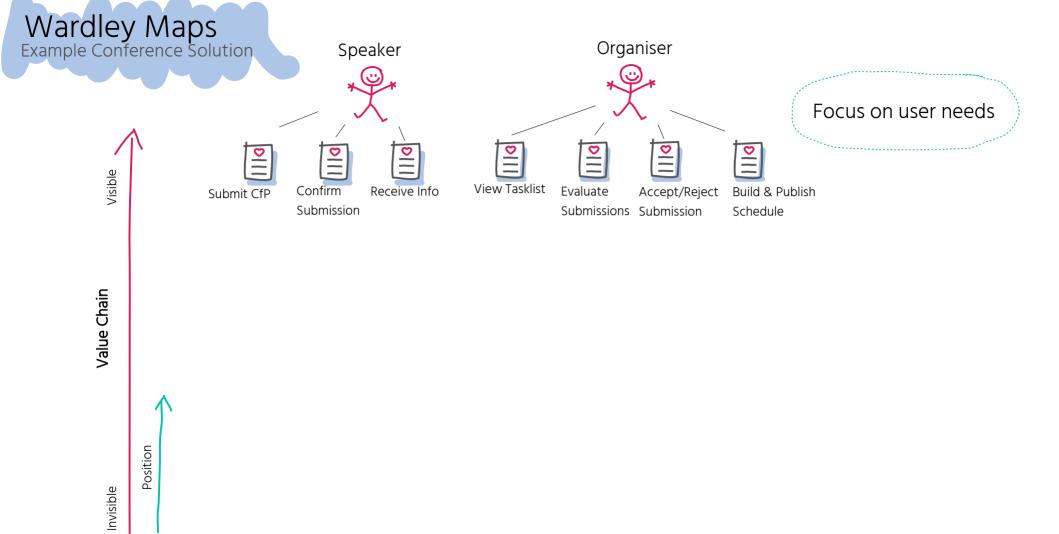

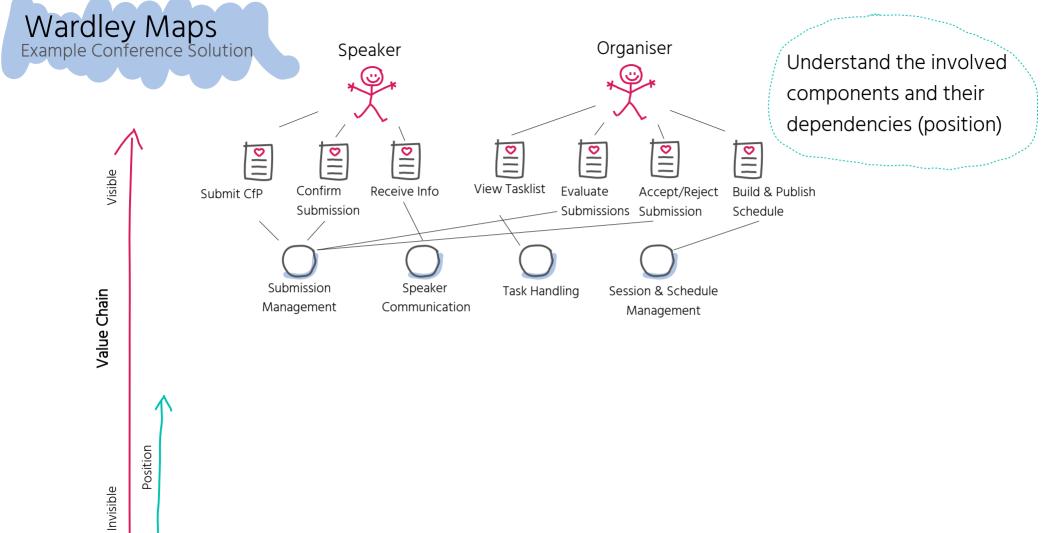

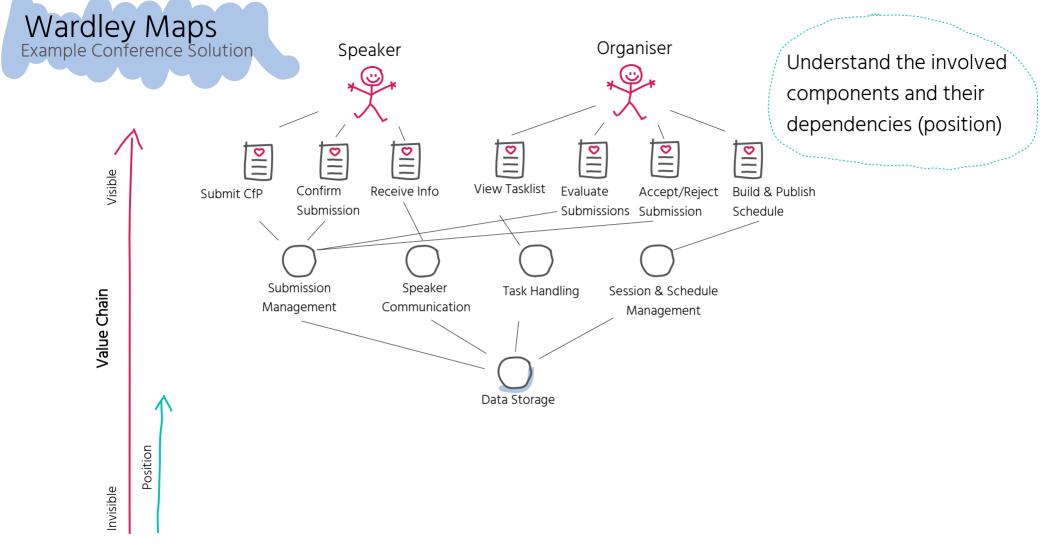

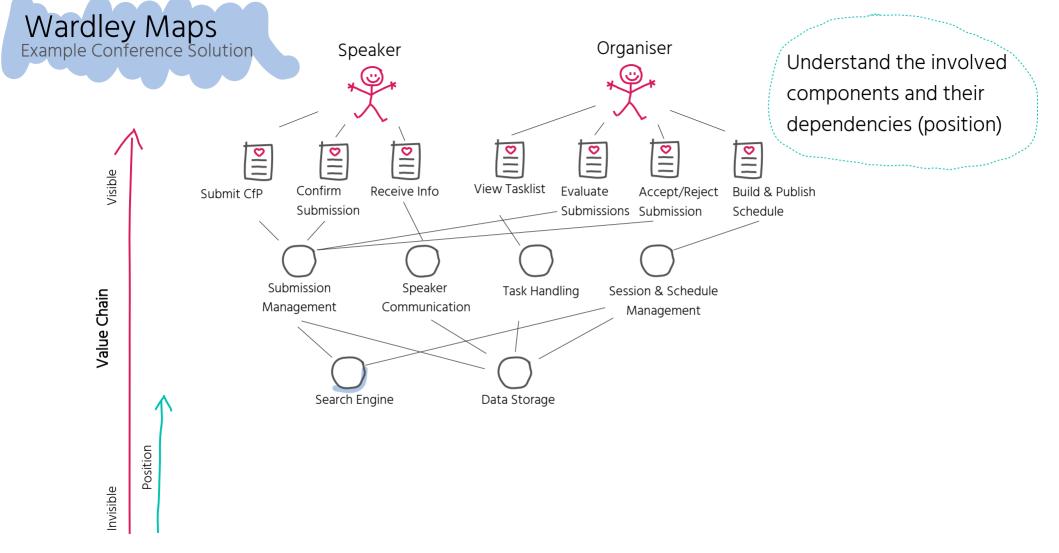

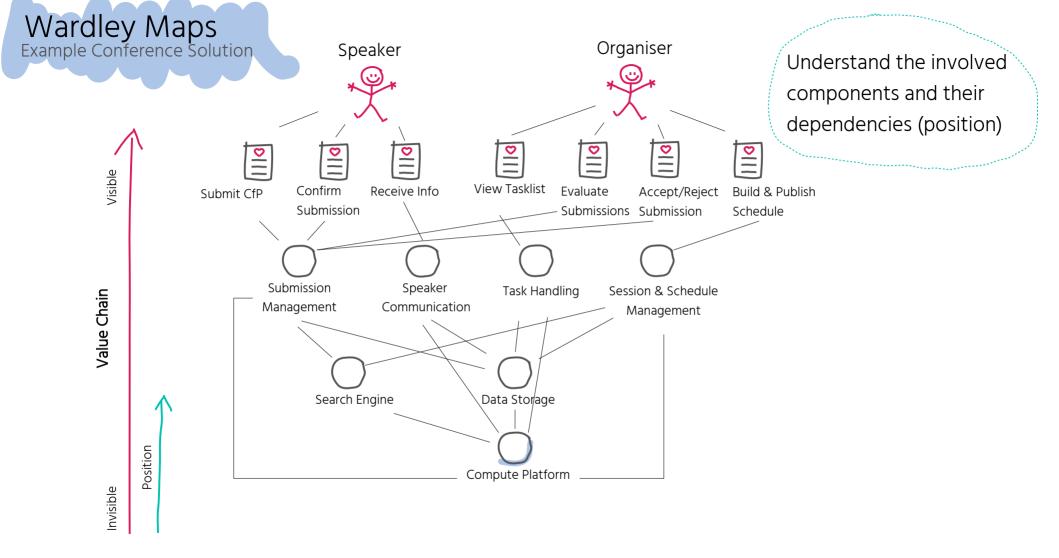

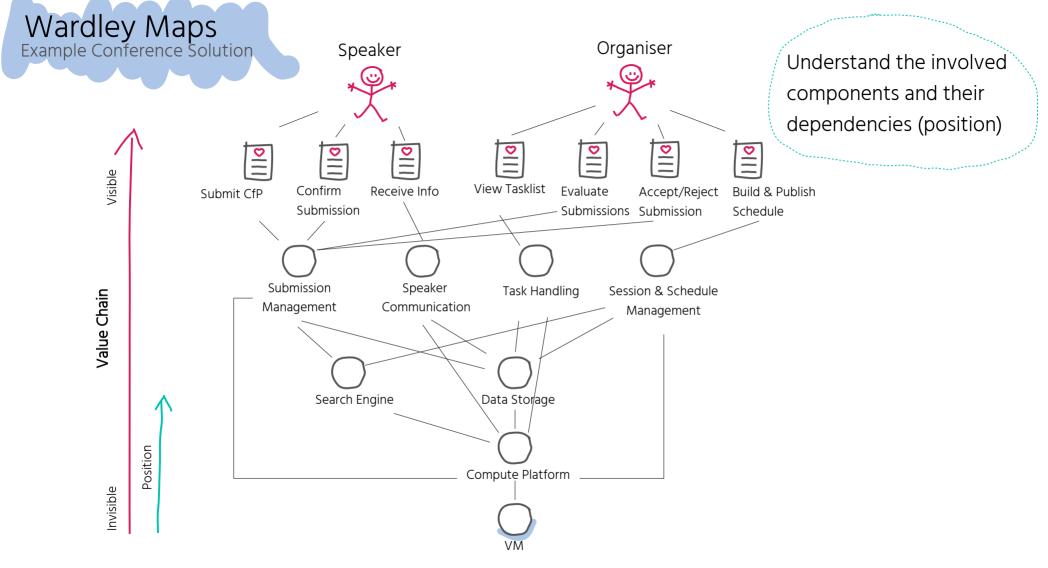

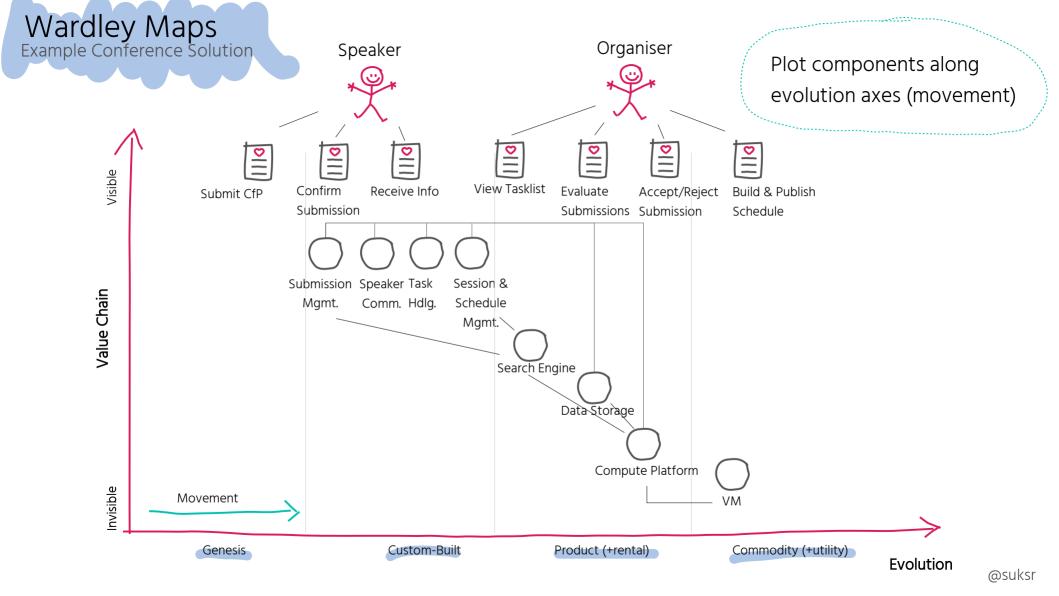

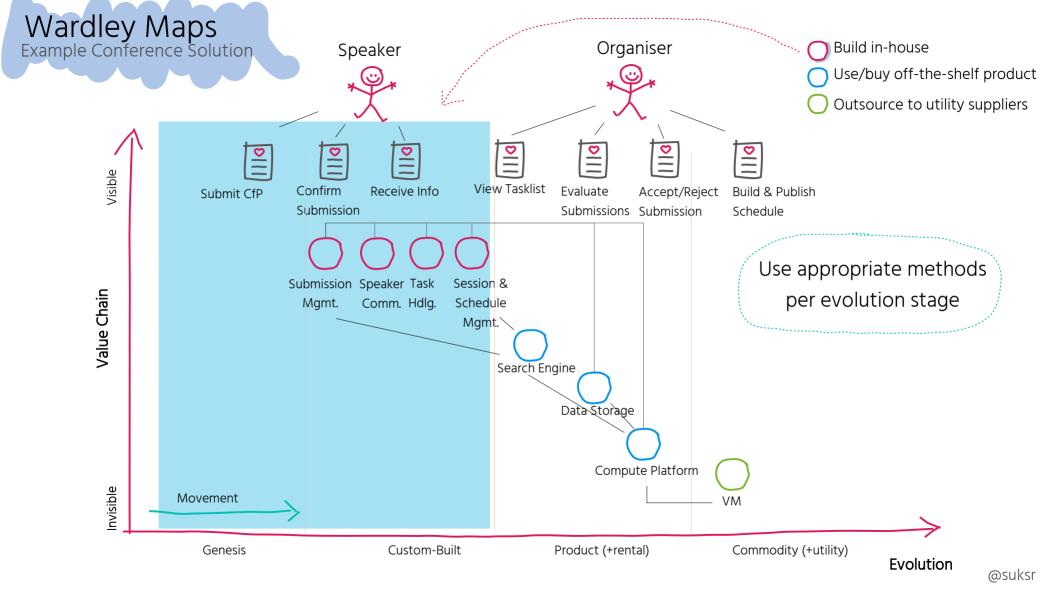

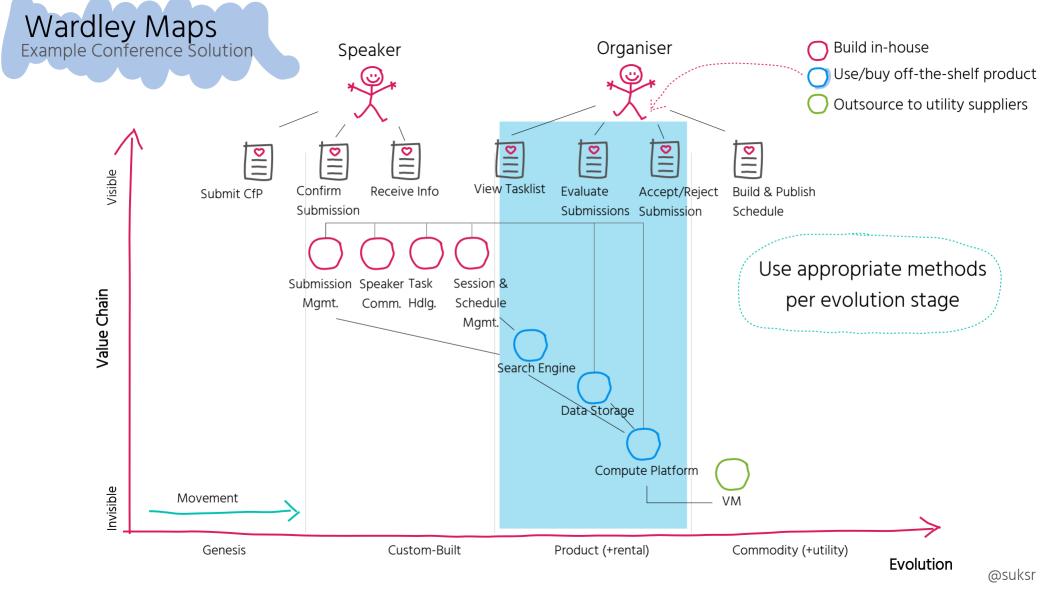

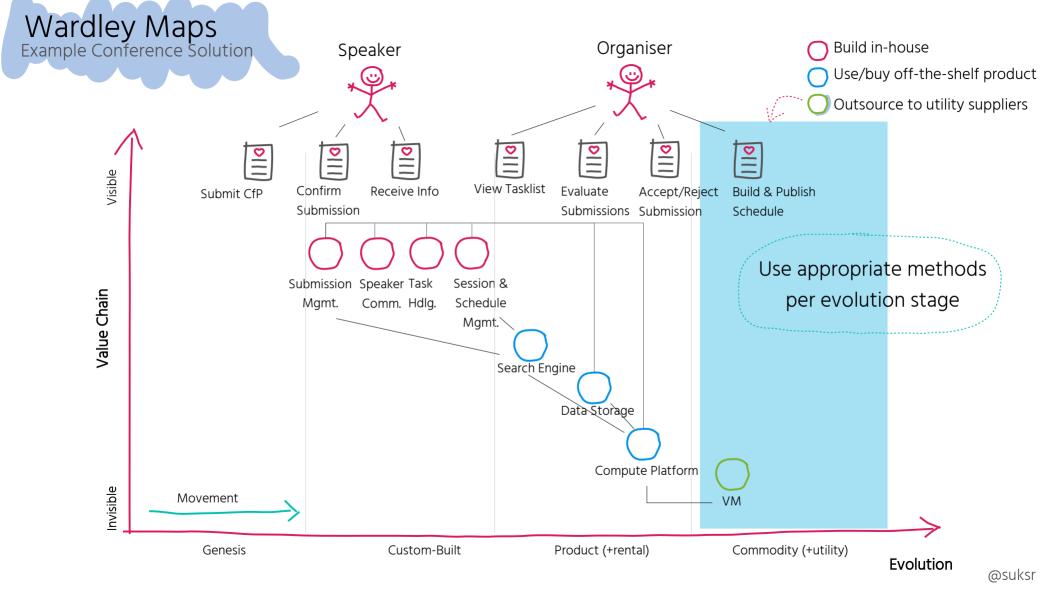

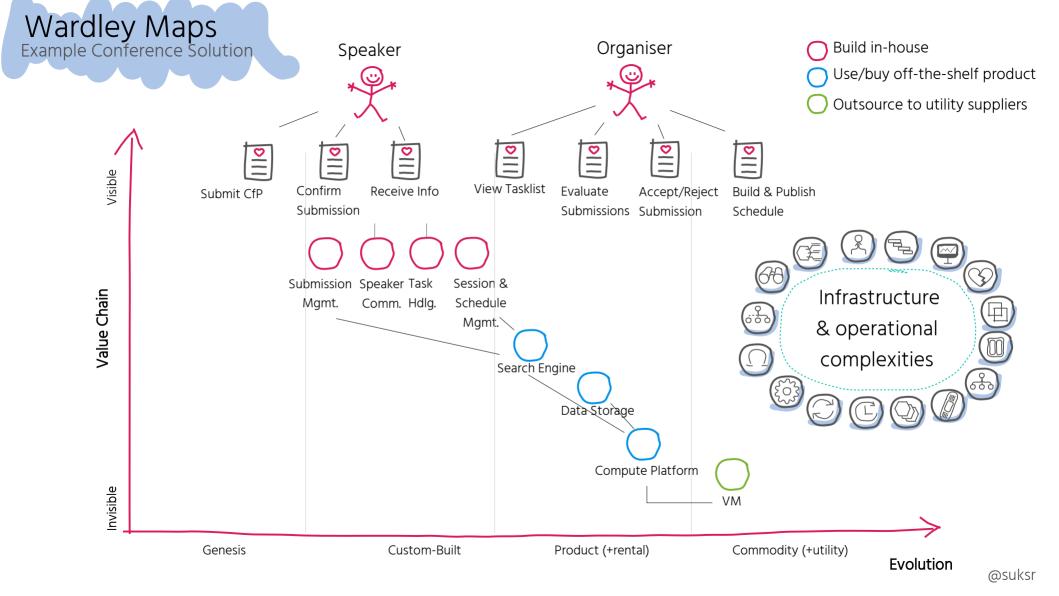

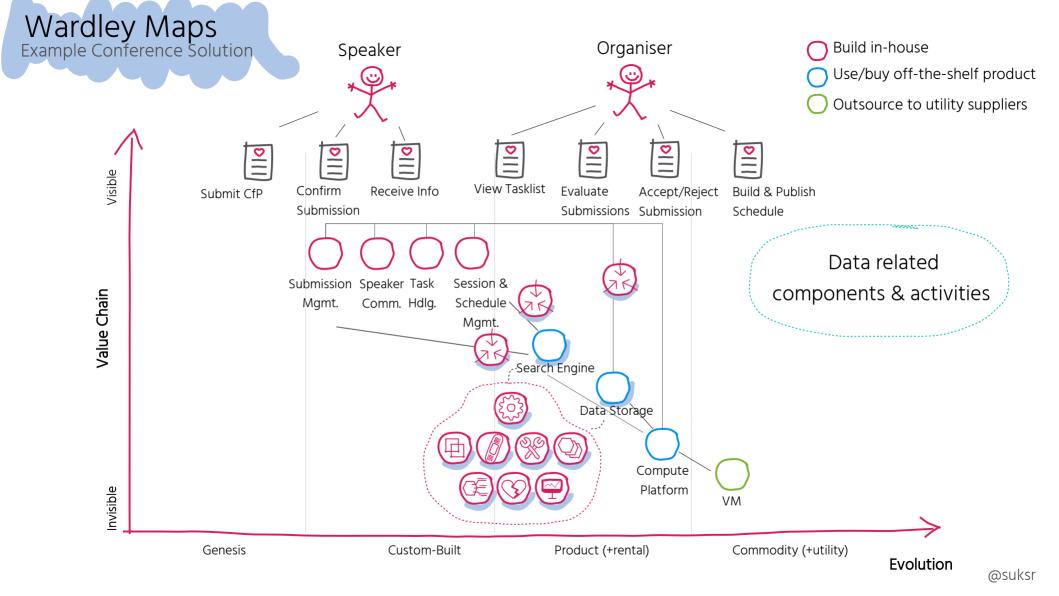

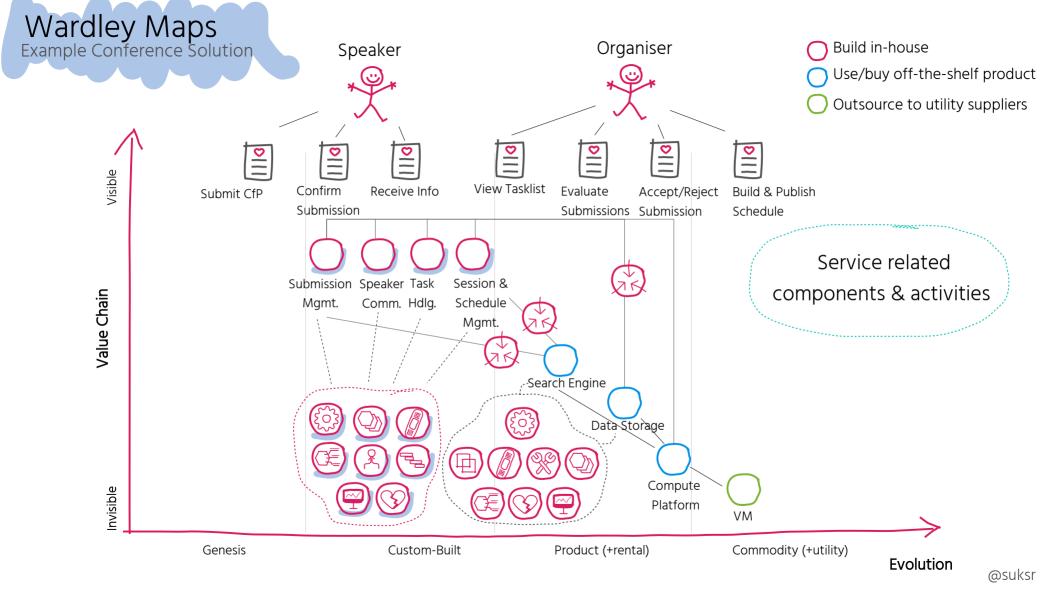

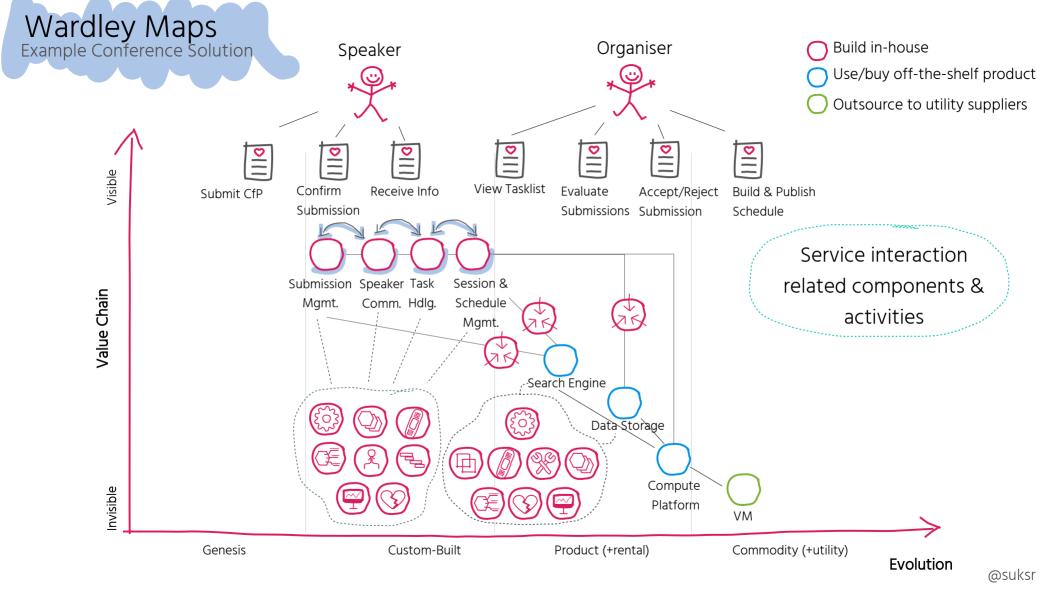

# Service Interactions

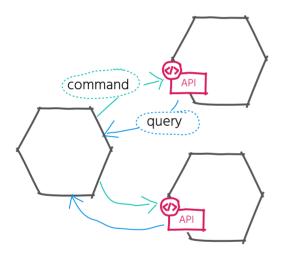

Request-Driven

## Service Interactions

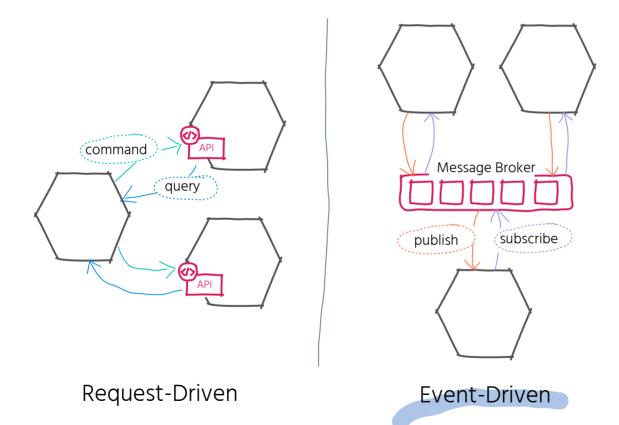

#### Service Interactions

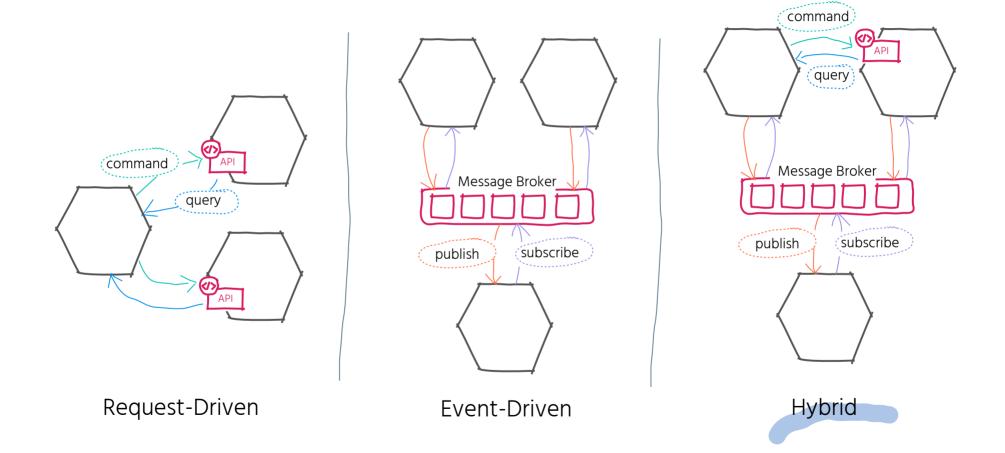

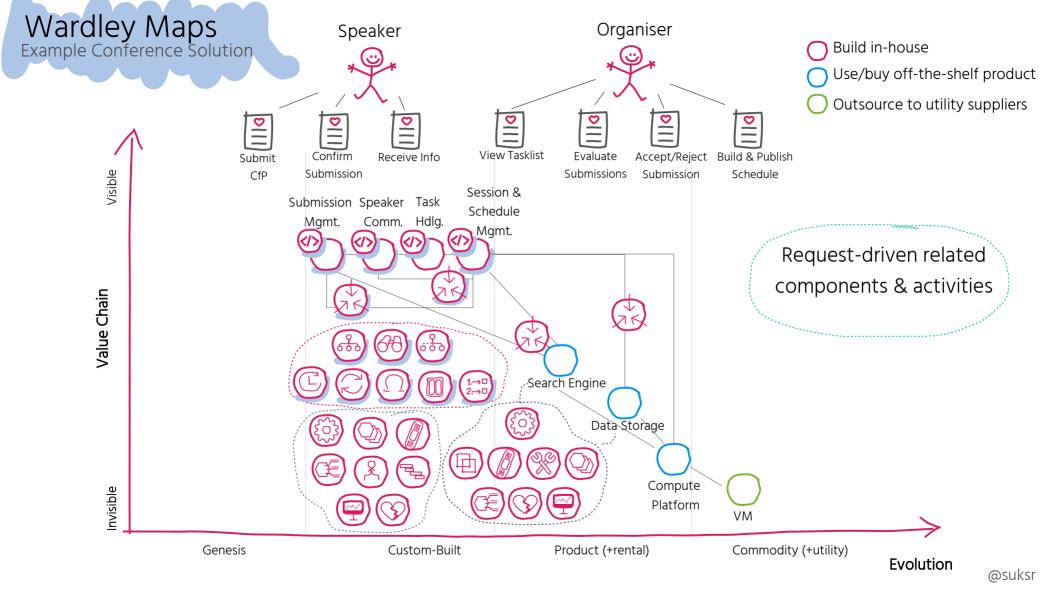

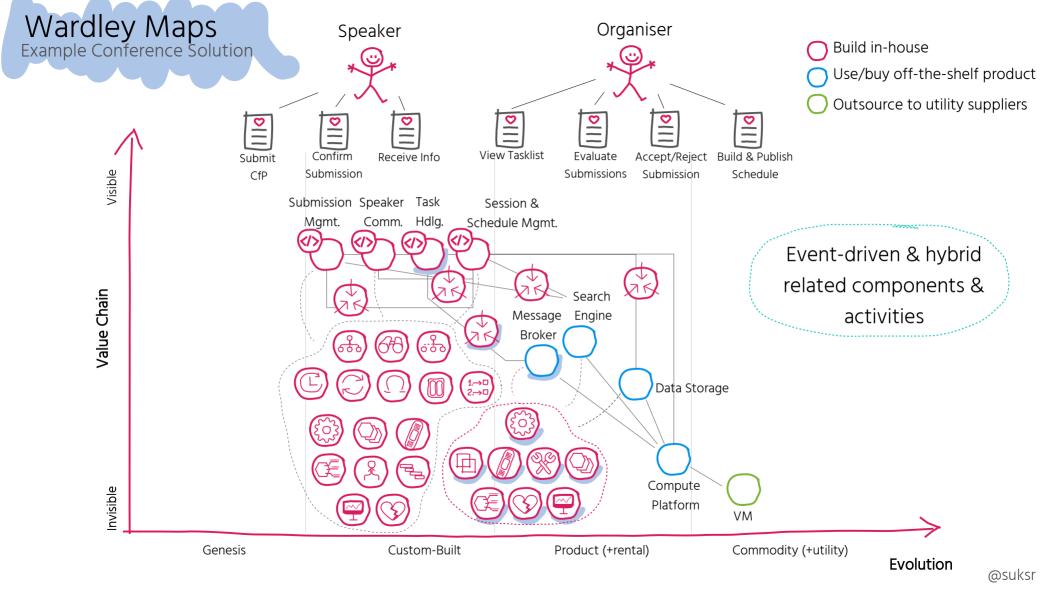

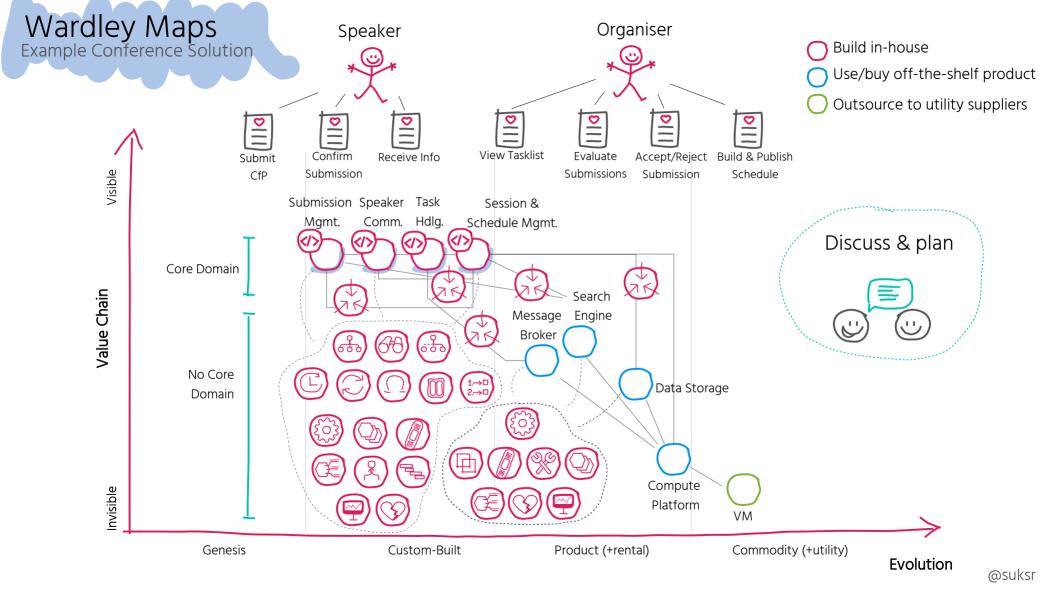

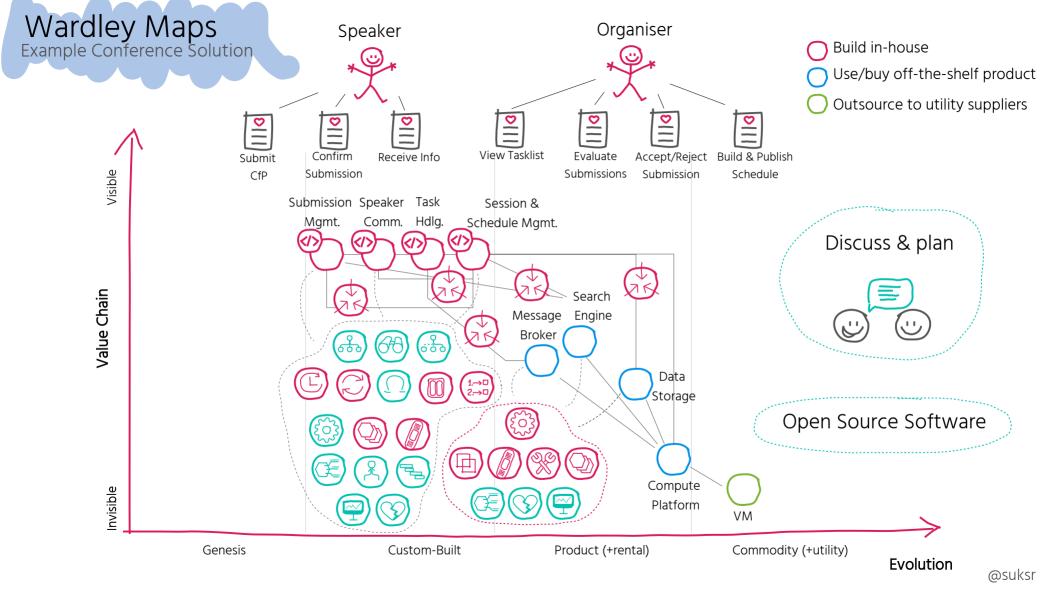

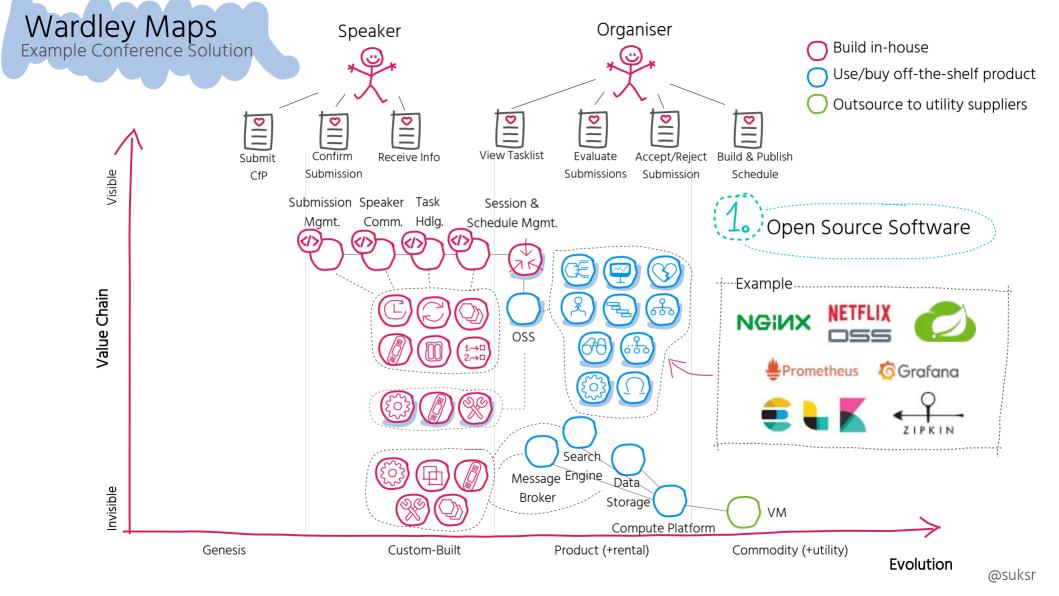

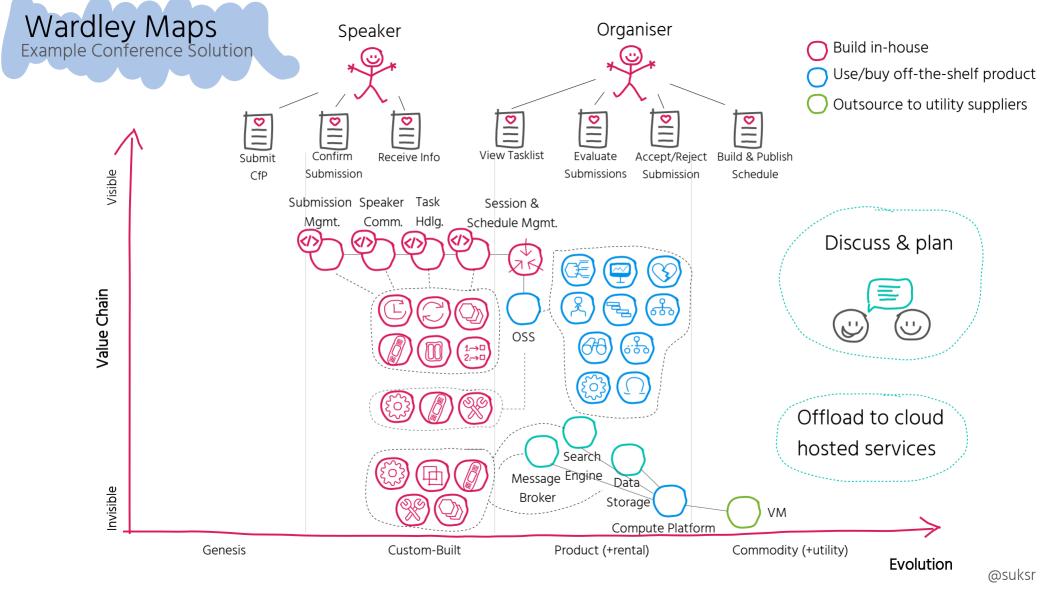

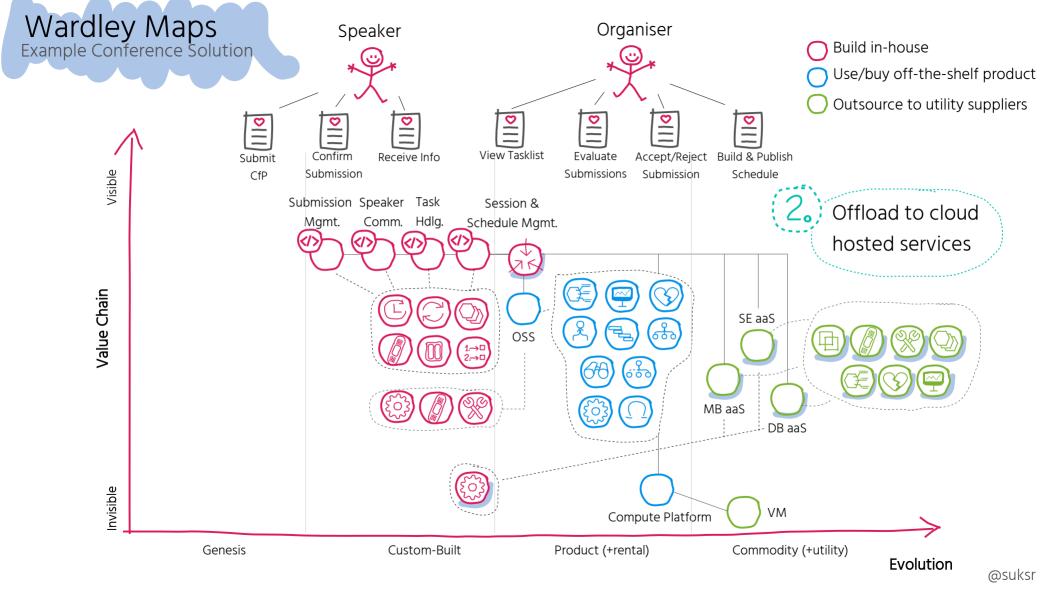

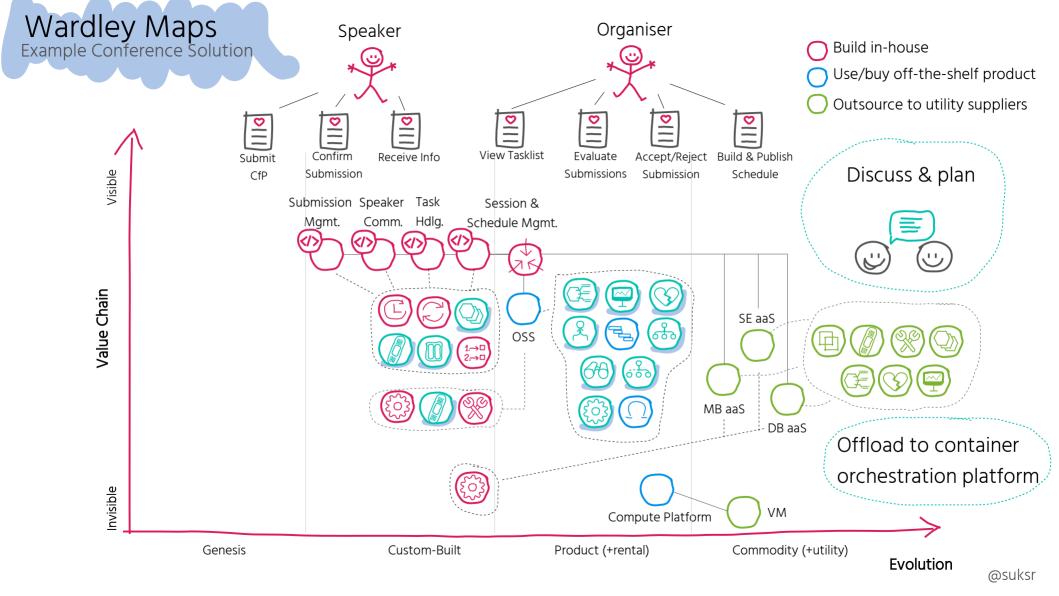

## Container Orchestration

With Kubernetes

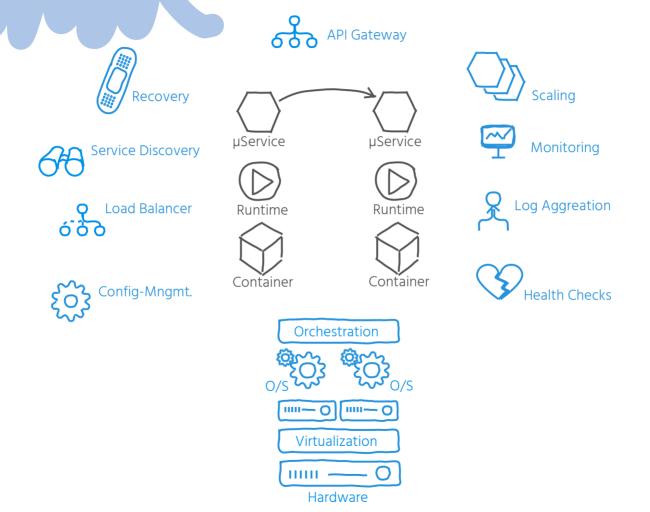

├─┤ Managed by YOU├─┤ Managed by Platform

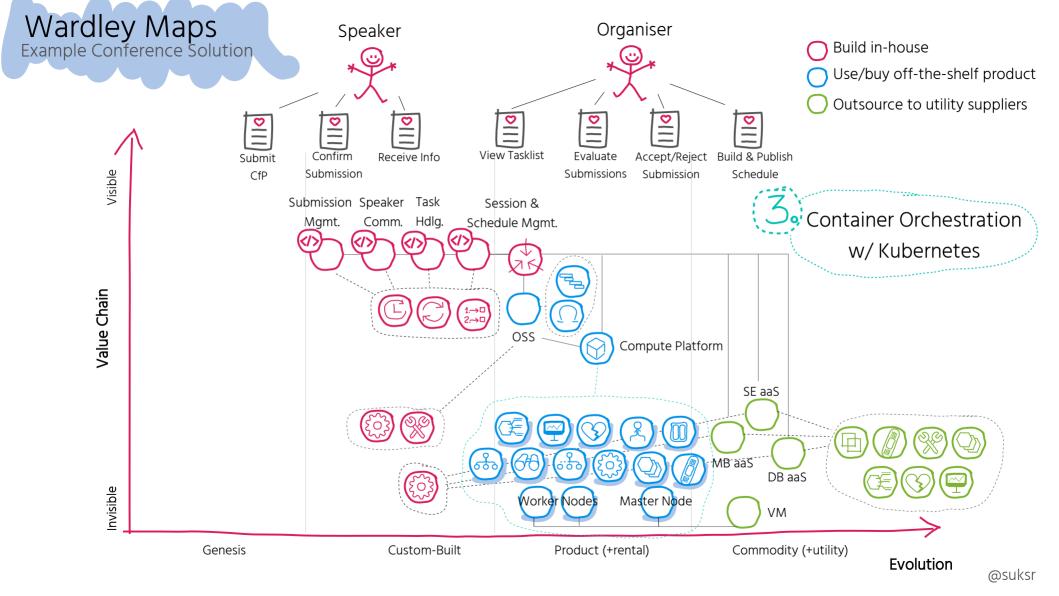

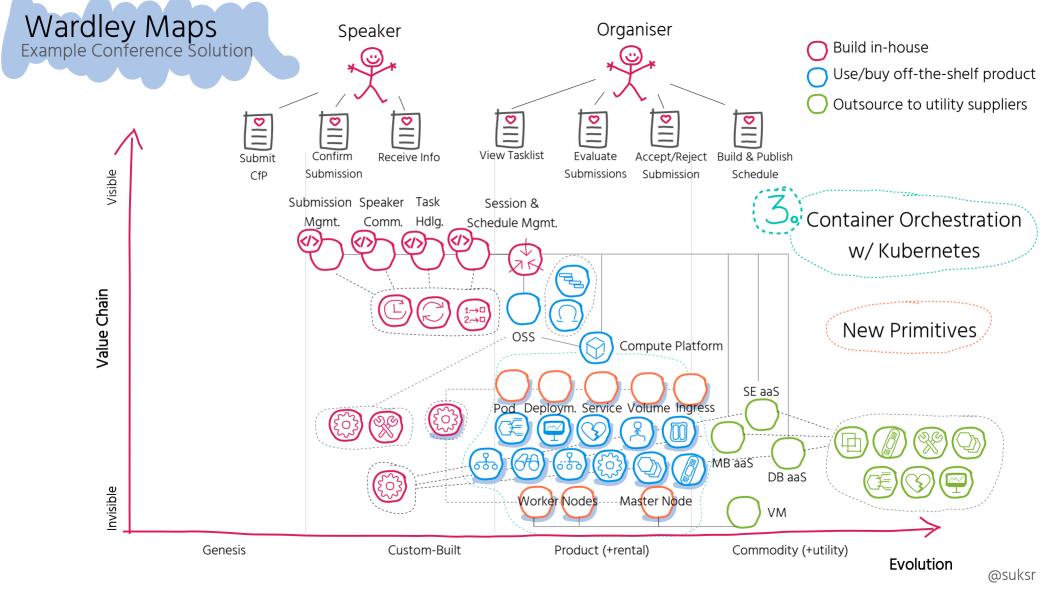

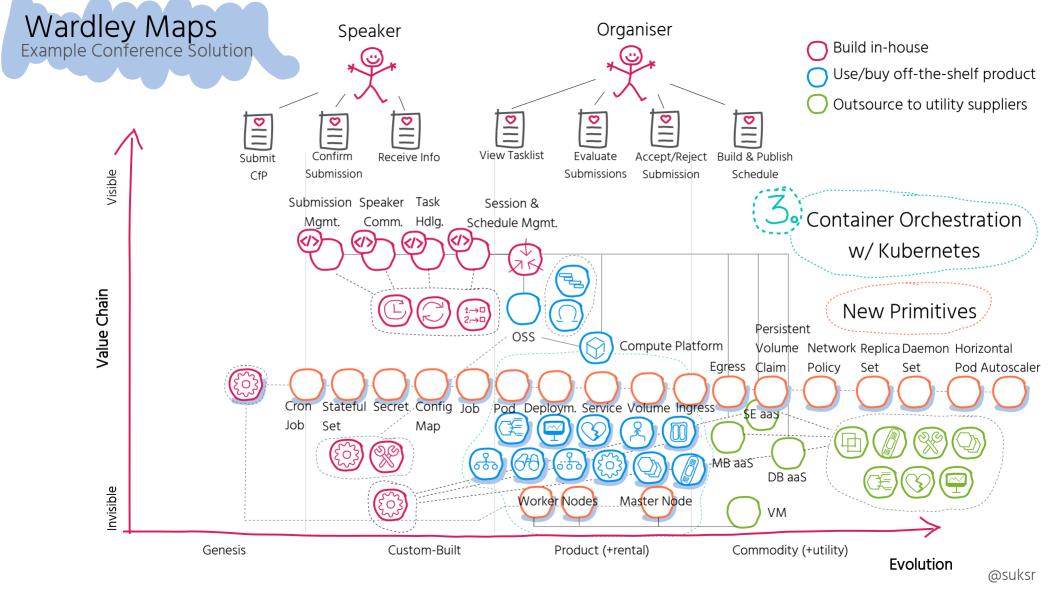

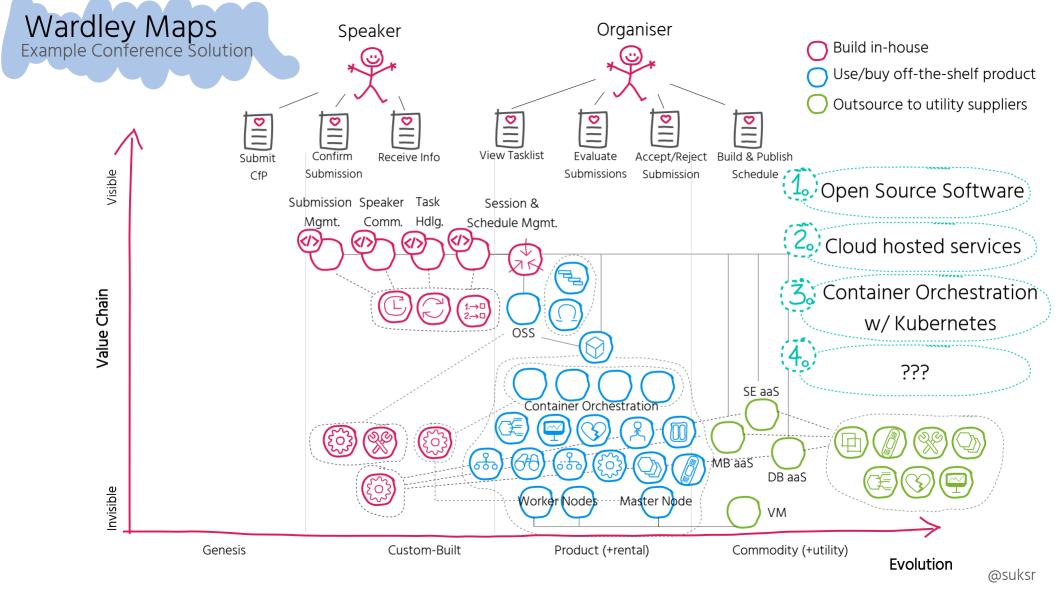

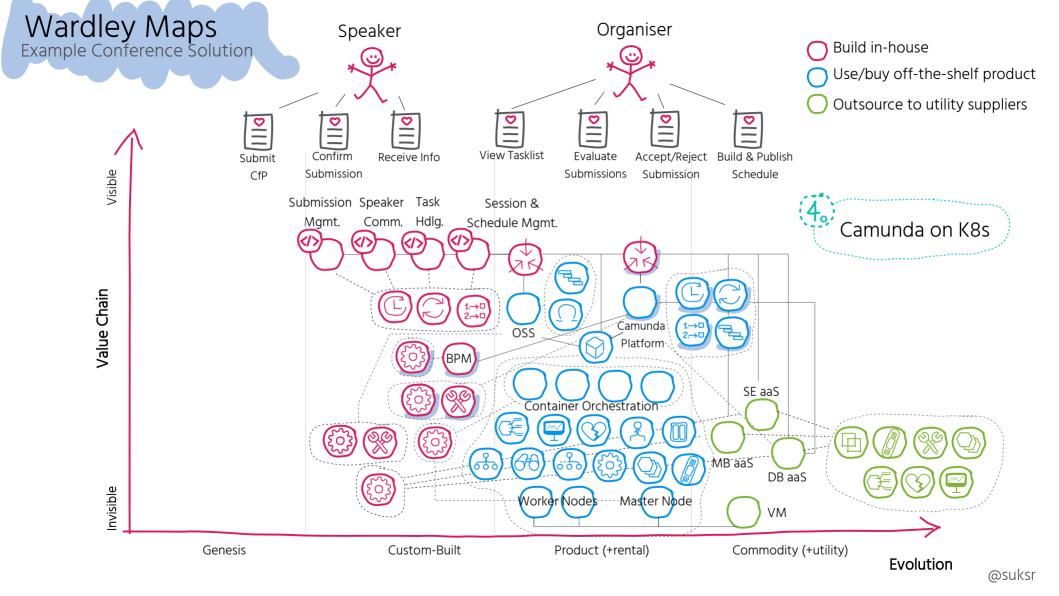

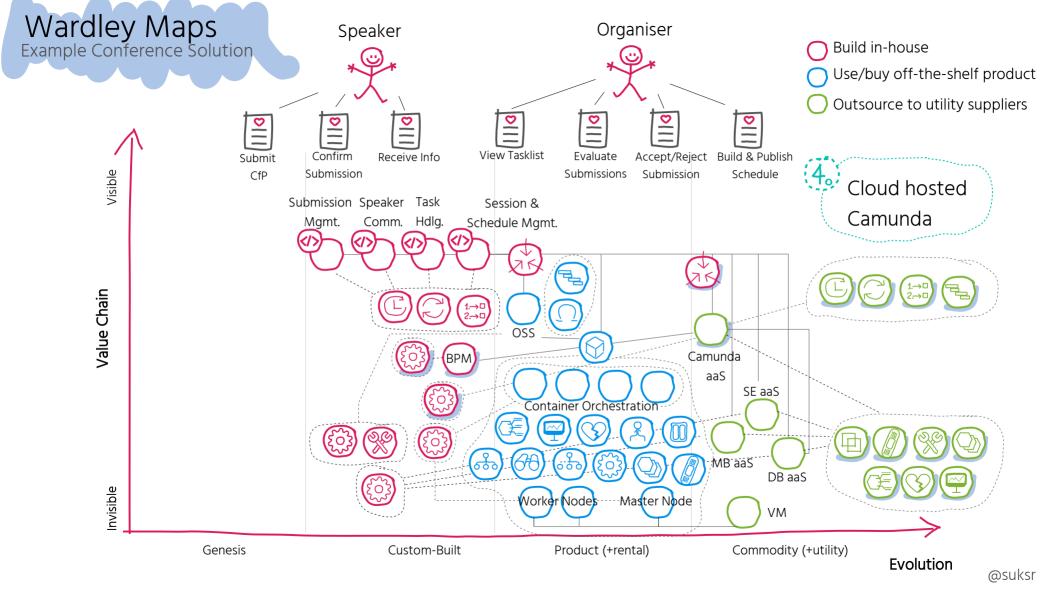

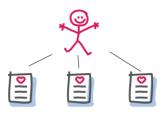

Fulfill user & business needs

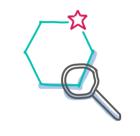

Focus on core domain & build in-house

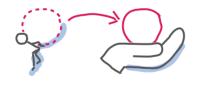

Identify & outsource commodities

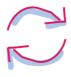

Continuously adapt

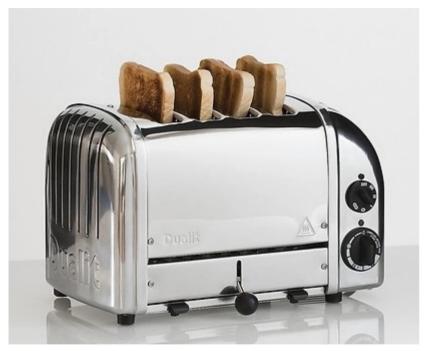

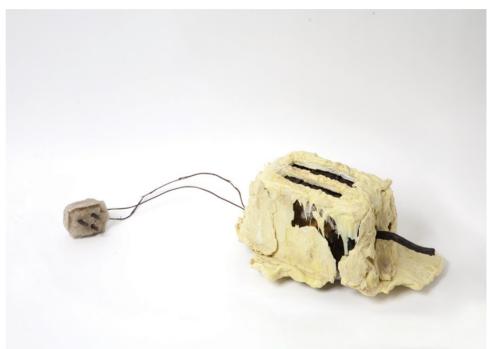

## THANK YOU

Susanne Kaiser
Independent Tech Consultant
@suksr
susanne@kaiser-consulting.net